# PHP Arrays and<br>Superglobals<br>Chapter 9<br><sub>Donnolly</sub> and Ricardo Hoar Fundamentals of Web Development<br><sup>02015 Fearson</sup> Superglobals

Chapter 9

Randy Connolly and Ricardo Hoar Fundamentals of Web Development

 $R$ ndy  $R$ andy  $R$ icardo Hoar  $R$ icardo Hoar  $R$ icardo Hoar  $\mathcal{R}$ hoar  $\mathcal{R}$ hoar  $\mathcal{R}$ hoar  $\mathcal{R}$ hoar  $\mathcal{R}$ hoar  $\mathcal{R}$ hoar  $\mathcal{R}$ hoar  $\mathcal{R}$ hoar  $\mathcal{R}$ hoar  $\mathcal{R}$ hoar  $\mathcal{R}$ hoar  $\mathcal{R}$ hoar  $\mathcal{$  $©$  2015 Pearson http://www.funwebdev.com

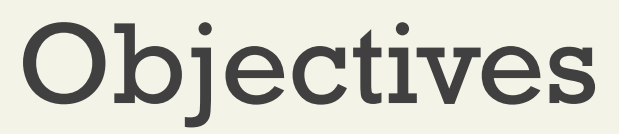

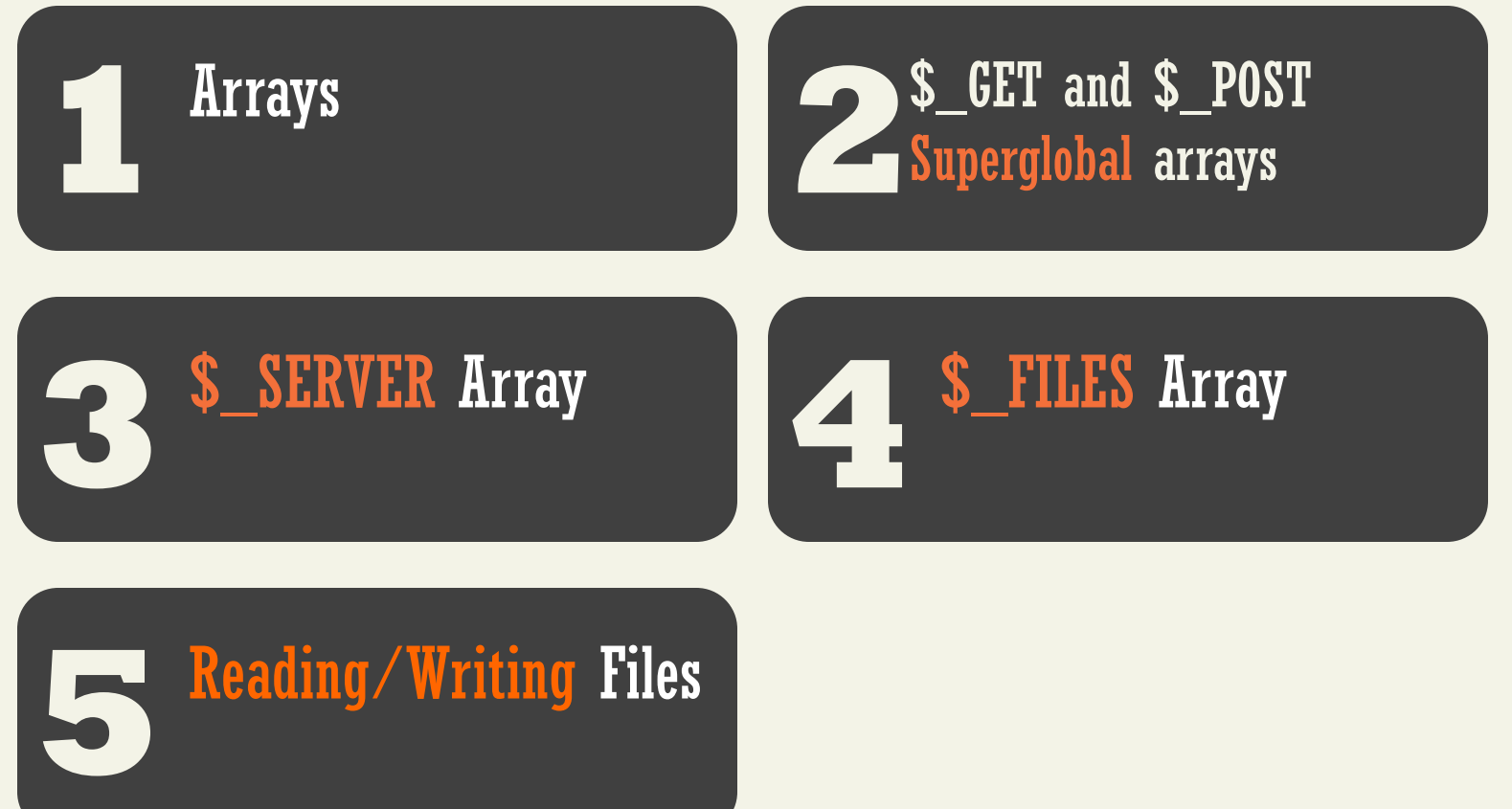

## **ARRAYS** Section 1 of 5

Randy Connolly and Ricardo Hoar Fundamentals of Web Development

Arrays

Background

An array is a data structure that

- Collects a number of related elements together in a single variable.
- Allows the set to be Iterated
- Allows access of any element

Since PHP implements an array as a dynamic structure:

- Add to the array
- Remove from the array

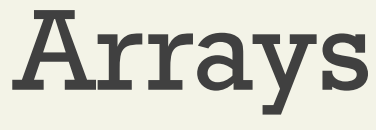

Key Value

In PHP an array is actually an **ordered map**, which associates each value in the array with a key.

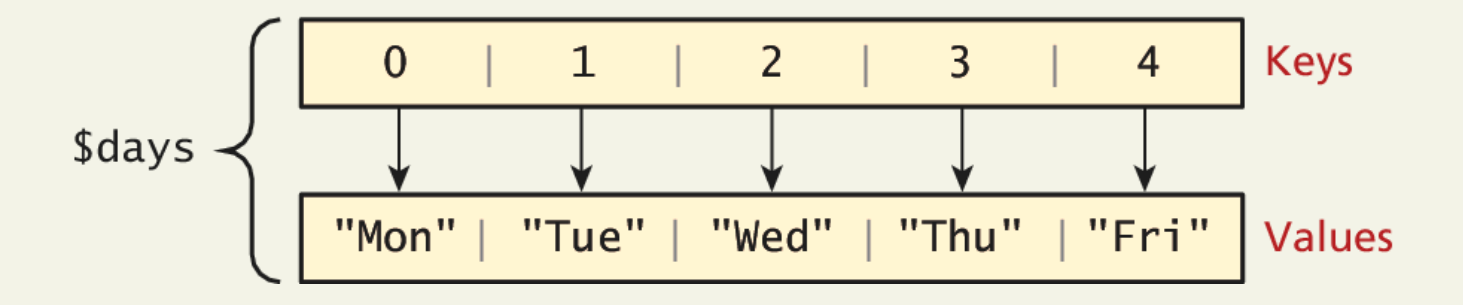

Arrays

Keys

**Array keys** are the means by which you reer to s ingle element in the array.

In most programming languages array keys are limited to integers, start at 0, and go up by 1.

In PHP, array keys *must* be either integers or strings and need not be sequential.

- Don't mix key types i.e. "1" vs 1
- If you don't explicitly define them they are 0,1,…

Arrays

Values

**Array values**, unlike keys, are not restricted to integers and strings.

They can be any object, type, or primitive supported in PHP.

You can even have objects of your own types, so long as the keys in the array are integers and strings.

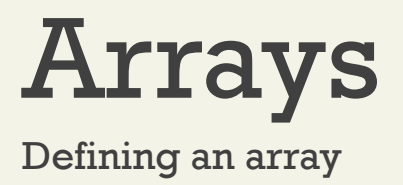

The following declares an empty array named days:

**\$days = array();**

You can also initialize it with a comma-delimited list of values inside the ( ) braces using either of two following syntaxes:

```
$days = array("Mon","Tue","Wed","Thu","Fri");
```
\$days = ["Mon","Tue","Wed","Thu","Fri"]; *// alternate*

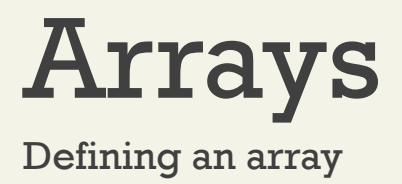

You can also declare each subsequent element in the array individually:

```
\diamonddays = array();
```

```
$days[0] = "Mon"; //set 0th key's value to "Mon"
```

```
\frac{1}{2} \frac{1}{2} = "Tue";
```

```
// also alternate approach
```

```
\diamonddaysB = array();
```
\$daysB[] = "Mon"; *//set the next sequential value to "Mon"*

 $S$ days $B$ [] = "Tue";

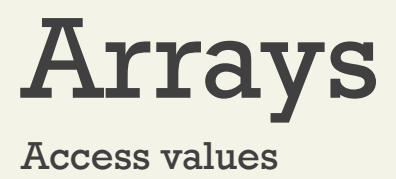

To access values in an array you refer to their key using the square bracket notation.

echo "Value at index 1 is ". \$days**[**1**]**;

## Keys and Values

In PHP, you are also able to explicitly define the keys in addition to the values.

This allows you to use keys other than the classic 0, 1, 2, . . . , n to define the indexes of an array.

$$
\text{key} \quad \underline{\perp}
$$
\n
$$
\text{fdays} = \text{array}(0 == \text{"Mon", 1 == \text{"Tue", 2 == \text{"Wed", 3 == \text{"Thu", 4 == \text{"Fri"}};}
$$
\n
$$
\text{value}
$$

## Super Explicit

Array declaration with string keys, integer values

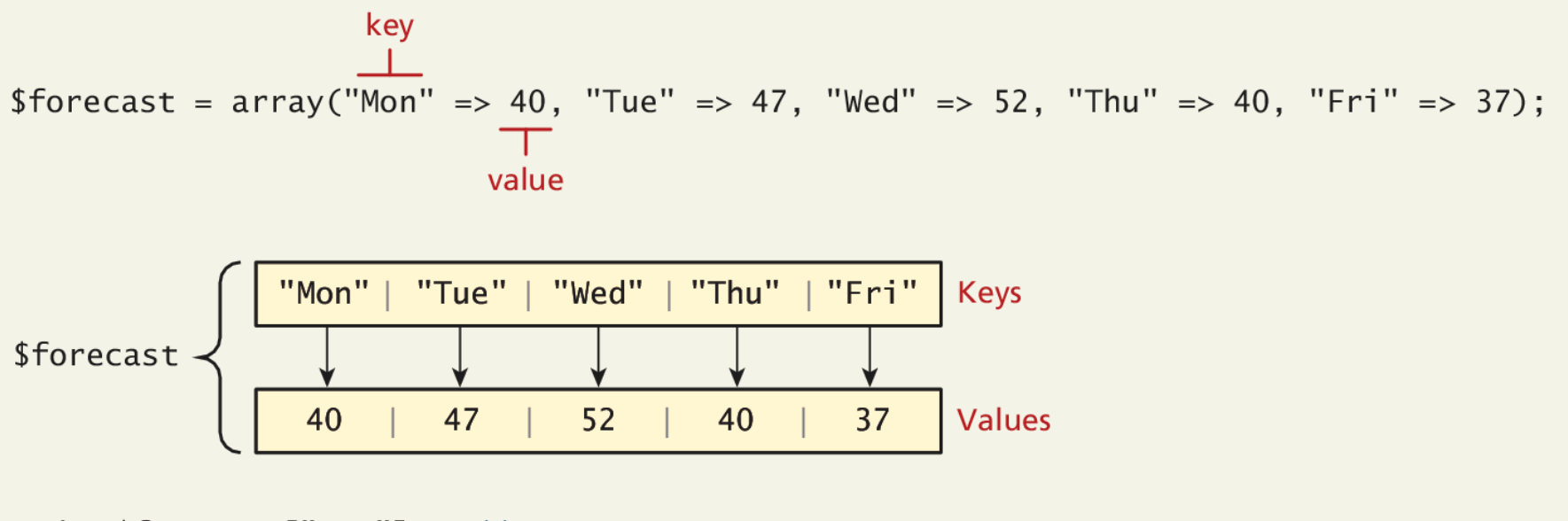

echo \$forecast["Tue"]; // outputs 47 echo \$forecast["Thu"]; // outputs 40

# Multidimensional Arrays

#### **Creation**

```
$month = array(
```

```
array("Mon","Tue","Wed","Thu","Fri"),
array("Mon","Tue","Wed","Thu","Fri"),
array("Mon","Tue","Wed","Thu","Fri"),
array("Mon","Tue","Wed","Thu","Fri")
```
);

echo \$month[0][3]; *// outputs Thu*

## Multidimensional Arrays

Access

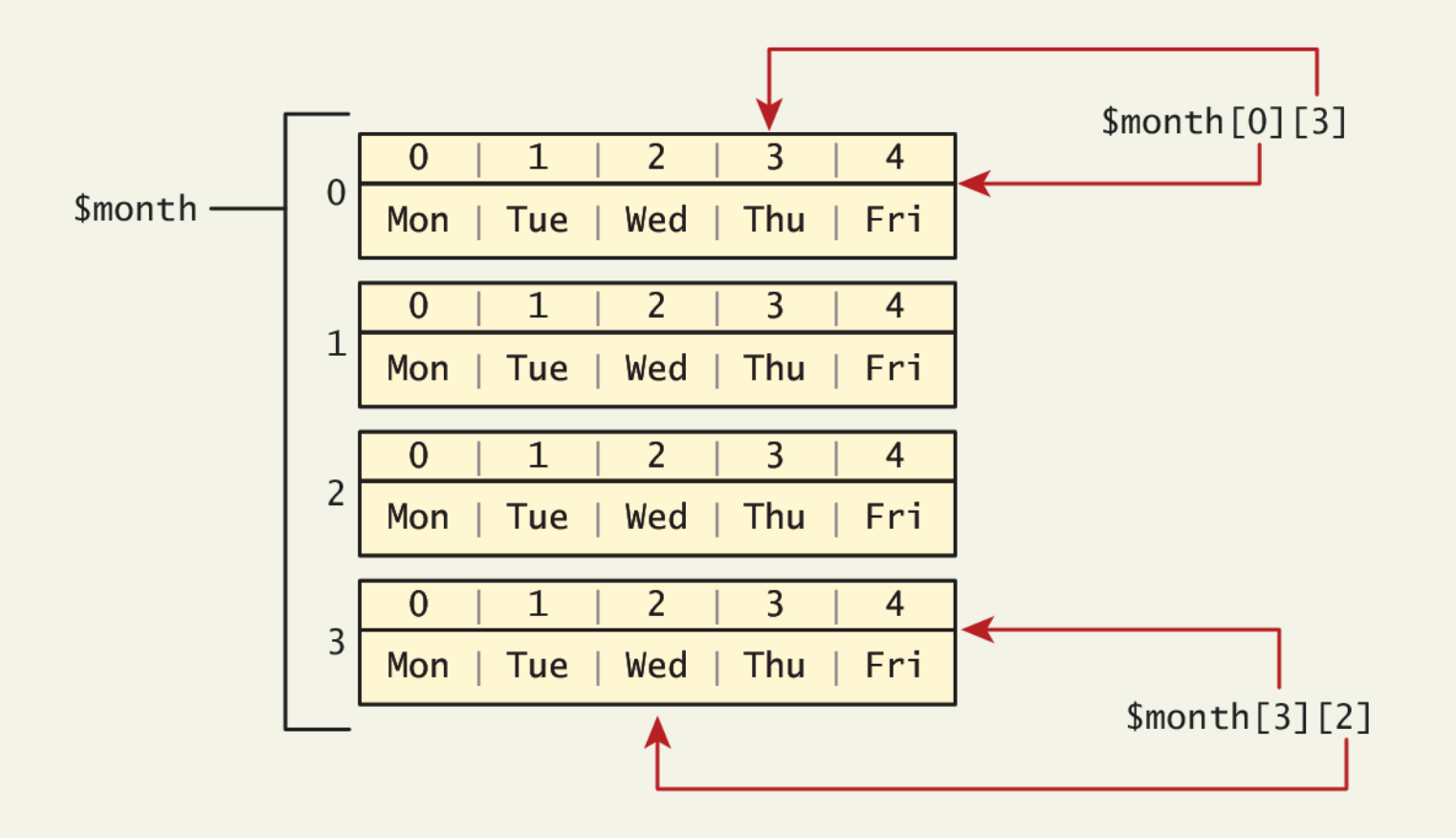

## Multidimensional Arrays

Another example

 $\text{Scart} = \text{array}()$ ;

 $\frac{1}{2}$  = array("id" => 37, "title" => "Burial at Ornans", "quantity" => 1);

 $\frac{1}{2}$  \$cart[] = array("id" => 345, "title" => "The Death of Marat", "quantity" => 1);

 $\frac{1}{2}$  = array("id" => 63, "title" => "Starry Night", "quantity" => 1);

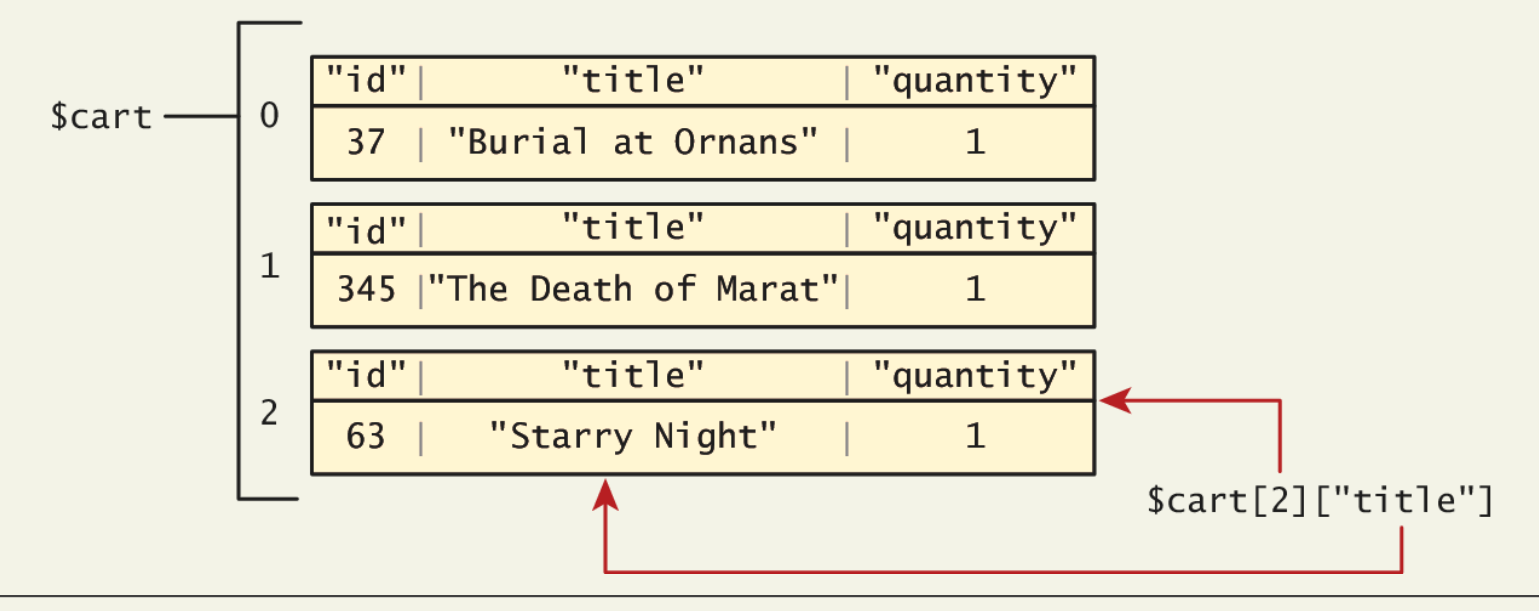

#### Randy Connolly and Ricardo Hoar Fundamentals of Web Development

## Iterating through an array

```
// while loop
$i=0;while (\$i < count (\$days)) {
   echo $days[$i] . "<br>";
   $i++;
ł
// do While loop
$i=0;do \{echo $days[$i] . "<br>";
   $i++;
} while (Si < count(Sdays));
// for loopfor (\text{Si}=0; \text{Si}<\text{count}(\text{Sdays}); \text{Si++}) {
   echo $days[$i] . "<br>";
\mathcal{F}
```
LISTING 9.2 Iterating through an array using while, do while, and for loops

## Iterating through an array

Foreach loop is pretty nice

The challenge of using the classic loop structures is that when you have nonsequential integer keys (i.e., an associative array), you can't write a simple loop that uses the \$i++ construct. To address the dynamic nature of such arrays, you have to use iterators to move through such an array.

```
// foreach: iterating through the values
foreach ($forecast as $value) {
   echo $value . "<br>":
ł
// foreach: iterating through the values AND the keys
foreach ($forecast as $key => $value) {
   echo "day" . \frac{1}{2}key . "=" . \frac{1}{2}value;
ł
```
LISTING 9.3 Iterating through an associative array using a foreach loop

## Adding to an array

To an array

An element can be added to an array simply by using a key/index that hasn't been used

 $\dots$  \$days[5] = "Sat";

A new element can be added to the end of any array

 $\frac{1}{2}$ days $\left[ \ \right]$  = "Sun";

## Adding to an array

And quickly printing

PHP is more than happy to let you "skip" an index

```
$days = array("Mon","Tue","Wed","Thu","Fri");
```

```
\text{Sdays}[7] = "Sat";
```

```
print_r($days);
```
Array ([0] => Mon [1] => Tue [2] => Wed [3] => Thu [**4**] => Fri [**7**] => Sat)'

If we try referencing \$days[6], it will return a **NULL** value

## Deleting from an array

You can explicitly delete array elements using the unset() function

```
\deltadays = array("Mon","Tue","Wed","Thu","Fri");
unset(\text{Sdays}[2]);
unset(\text{fdays}[3]);
print r($days); // outputs: Array ([0] \Rightarrow Mon [1] \Rightarrow Tue [4] \Rightarrow Fri )
\deltadays = array values(\deltadays);
print r(\text{Sdays}); // outputs: Array ([0] \Rightarrow Mon [1] \Rightarrow Tue [2] \Rightarrow Fri )
```
**LISTING 9.4 Deleting elements** 

Randy Connolly and Ricardo Hoar Fundamentals of Web Development

## Deleting from an array

You can explicitly delete array elements using the unset() function.

array values() reindexes the array numerically

```
\deltadays = array("Mon","Tue","Wed","Thu","Fri");
```

```
unset(\$days[2]);
unset(\text{fdays}[3]);
```
print\_r(\$days); // outputs: Array (  $[0] \Rightarrow$  Mon  $[1] \Rightarrow$  Tue  $[4] \Rightarrow$  Fri )

 $\delta$ days = array\_values( $\delta$ days); print\_r(\$days); // outputs: Array (  $[0] \Rightarrow$  Mon  $[1] \Rightarrow$  Tue  $[2] \Rightarrow$  Fri )

**LISTING 9.4 Deleting elements** 

## Checking for a value

Since array keys need not be sequential, and need not be integers, you may run into a scenario where you want to check if a value has been set for a particular key.

To check if a value exists for a key, you can therefore use the isset() function, which returns true if a value has been set, and false otherwise

```
$oddKeys = array (1 \Rightarrow "hello", 3 \Rightarrow "world", 5 \Rightarrow "!");
if (isset(\text{SoddKeys}[0])) {
   // The code below will never be reached since $oddKeys[0] is not set!
   echo "there is something set for key 0";
ł
if (isset(\text{SoddKeys}[1])) {
   // This code will run since a key/value pair was defined for key 1
   echo "there is something set for key 1, namely ". $oddKeys[1];
ł
```
**LISTING 9.5 Illustrating nonsequential keys and usage of isset()** 

Array Sorting

Sort it out

There are many built-in sort functions, which sort by key or by value. To sort the \$days array by its values you would simply use:

### **sort(\$days);**

As the values are all strings, the resulting array would be:

Array ([0] => Fri [1] => Mon [2] => Sat [3] => Sun [4] => Thu [5] => Tue [6] => Wed)

A better sort, one that would have kept keys and values associated together, is:

## **asort(\$days);**

Array ([4] => Fri [0] => Mon [5] => Sat [6] => Sun [3] => Thu [1] => Tue [2] => Wed)

## More array operations

Too many to go over in depth here…

- array keys(\$someArray)
- array values(\$someArray)
- array\_rand(\$someArray, \$num=1)
- array reverse(\$someArray)
- array\_walk(\$someArray, \$callback, optionalParam)
- in array(\$needle, \$haystack)
- shuffle(\$someArray)

• …

## **\$\_GET AND \$\_POST SUPERGLOBAL ARRAYS** Section 2 of 5

Randy Connolly and Ricardo Hoar Fundamentals of Web Development

## Superglobal Arrays

PHP uses special predefined associative arrays called **superglobal variables** that allow the programmer to easily access HTTP headers, query string parameters, and other commonly needed information.

They are called superglobal because they are always in scope, and always defined.

## \$\_GET and \$\_POST

Sound familiar?

The \$ GET and \$ POST arrays are the most important superglobal variables in PHP since they allow the programmer to access data sent by the client in a query string.

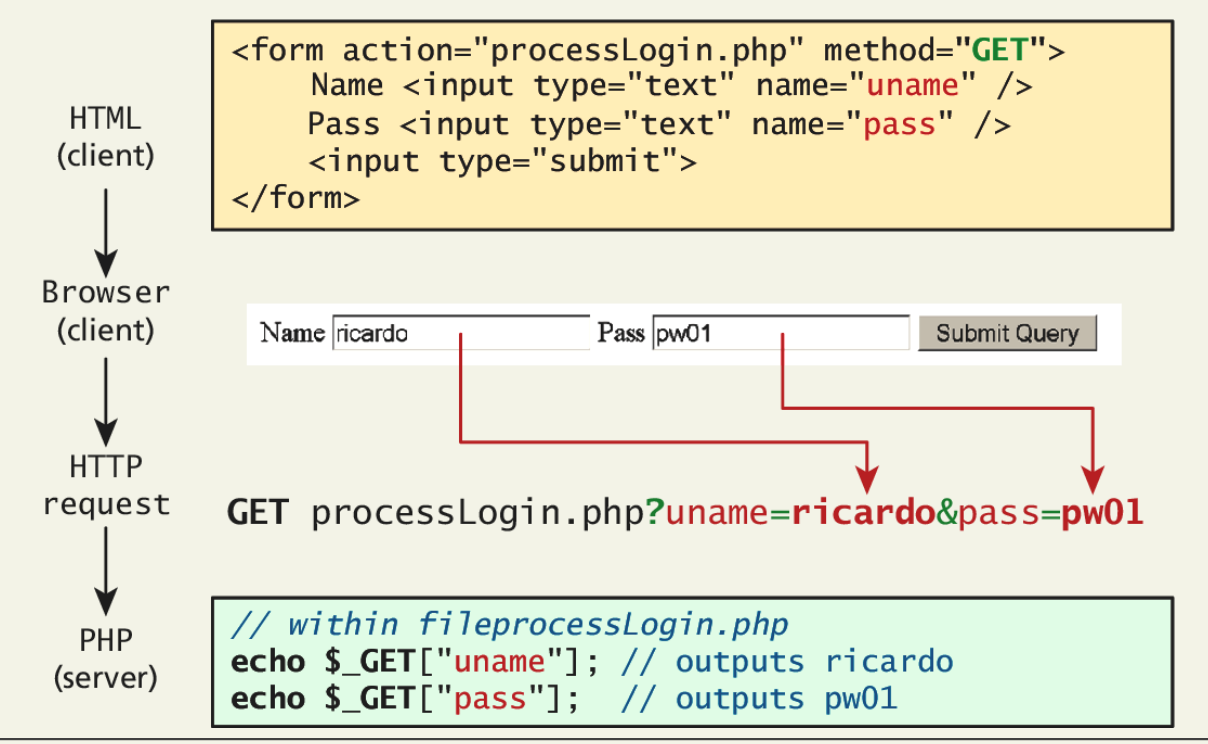

Randy Connolly and Ricardo Hoar Fundamentals of Web Development

## \$\_GET and \$\_POST

Sound familiar?

- Get requests parse query strings into the \$GET array
- Post requests are parsed into the \$POST array

This mechanism greatly simplifies accessing the data posted by the user, since you need not parse the query string or the POST request headers!

```
<!DOCTYPE html>
<html>

\langle?php
if (S\_SERVER['REQUEST_METHOD"] == "POST") {
   if ( isset($_POST["uname"]) && isset($_POST["pass"]) ) {
      // handle the posted data.
      echo "handling user login now ...";
      echo "... here we could redirect or authenticate ";
      echo " and hide login form or something else";
   ł
ł
?<h1>Some page that has a login form</h1>
<form action="samplePage.php" method="POST">
   Name <input type="text" name="uname"/><br/>
   Pass <input type="password" name="pass"/><br/>
   <input type="submit">
\langle form\rangle\langlebody>
\langle/html>
```
LISTING 9.6 Using isset() to check query string data

Isset()

```
<!DOCTYPE html>
<html>

\langle?php
if (S\_SERVER['REQUEST_METHOD"] == "POST") {
   if ( isset($_POST["uname"]) && isset($_POST["pass"]) ) {
      // handle the posted data.
      echo "handling user login now ...";
      echo "... here we could redirect or authenticate ";
      echo " and hide login form or something else";
   ł
ł
?<h1>Some page that has a login form</h1>
<form action="samplePage.php" method="POST">
   Name <input type="text" name="uname"/><br/>
   Pass <input type="password" name="pass"/><br/>
   <input type="submit">
\langle form\rangle\langlebody>
\langle/html>
```
**LISTING 9.6** Using isset() to check query string data

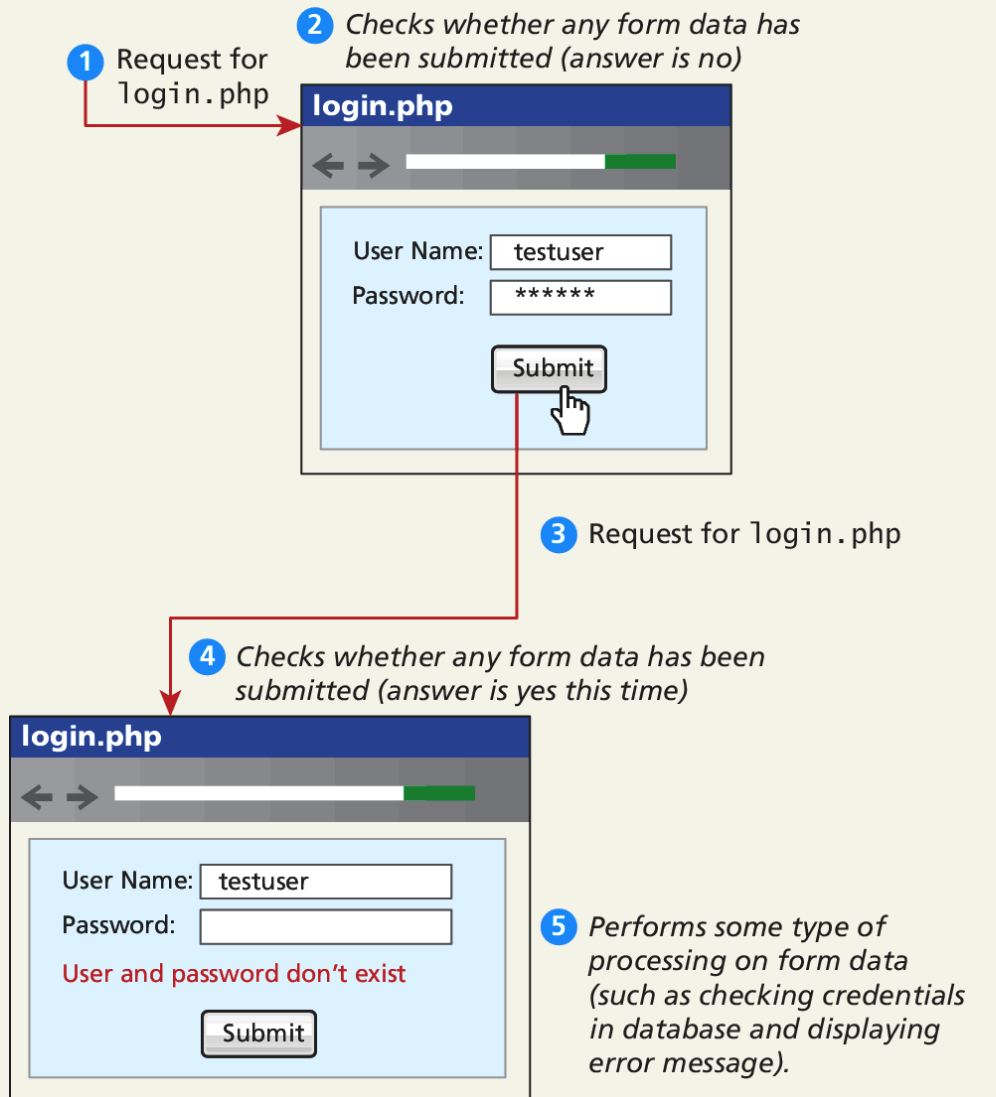

Isset()

```
<!DOCTYPE html>
<html>

\langle?php
if (S\_SERVER['REQUEST_METHOD"] == "POST") {
   if ( isset($_POST["uname"]) && isset($_POST["pass"]) ) {
      // handle the posted data.
      echo "handling user login now ...";
      echo "... here we could redirect or authenticate ";
      echo " and hide login form or something else";
   ł
ł
?<h1>Some page that has a login form</h1>
<form action="samplePage.php" method="POST">
   Name <input type="text" name="uname"/><br/>
   Pass <input type="password" name="pass"/><br/>
   <input type="submit">
\langle form\rangle\langlebody>
\langle/html>
```
**LISTING 9.6** Using isset() to check query string data

## Accessing Form Array Data

Sometimes in HTML forms you might have multiple values associated with a single name;

```
<form method="get">
   Please select days of the week you are free. \langlebr \rangleMonday <input type="checkbox" name="day" value="Monday" /> <br />
   Tuesday <input type="checkbox" name="day" value="Tuesday" /> <br />
   Wednesday <input type="checkbox" name="day" value="Wednesday" \rightarrow <br \rightarrowThursday <input type="checkbox" name="day" value="Thursday" \rightarrow <br \rightarrowFriday <input type="checkbox" name="day" value="Friday" /> <br />
   <input type="submit" value="Submit">
\langleform>
```
**LISTING 9.7 HTML that enables multiple values for one name** 

## Accessing Form Array Data

HTML tweaks for arrays of data

Unfortunately, if the user selects more than one day and submits the form, the \$\_GET['day'] value in the superglobal array *will only contain the last value from the list* that was selected.

To overcome this limitation, you must change the name attribute for each checkbox from day to day[].

Monday <input type="checkbox" name="day[]" value="Monday" />

Tuesday <input type="checkbox" name="day[]" value="Tuesday" />

## Accessing Form Array Data

Meanwhile on the server

After making this change in the HTML, the corresponding variable \$\_GET['day'] will now have a value that is of type array.

```
\langle?php
echo "You submitted " . count($ GET['day']) . "values";
foreach ($_GET['day'] as $d) {
   echo $d . ", ";
ł
?
```
**LISTING 9.8 PHP code to display an array of checkbox variables** 

# Using Query String in Links

Design idea

Imagine a web page in which we are displaying a list of book links. One approach would be to have a separate page for each book.
# Using Query Strings in links

Not a great setup

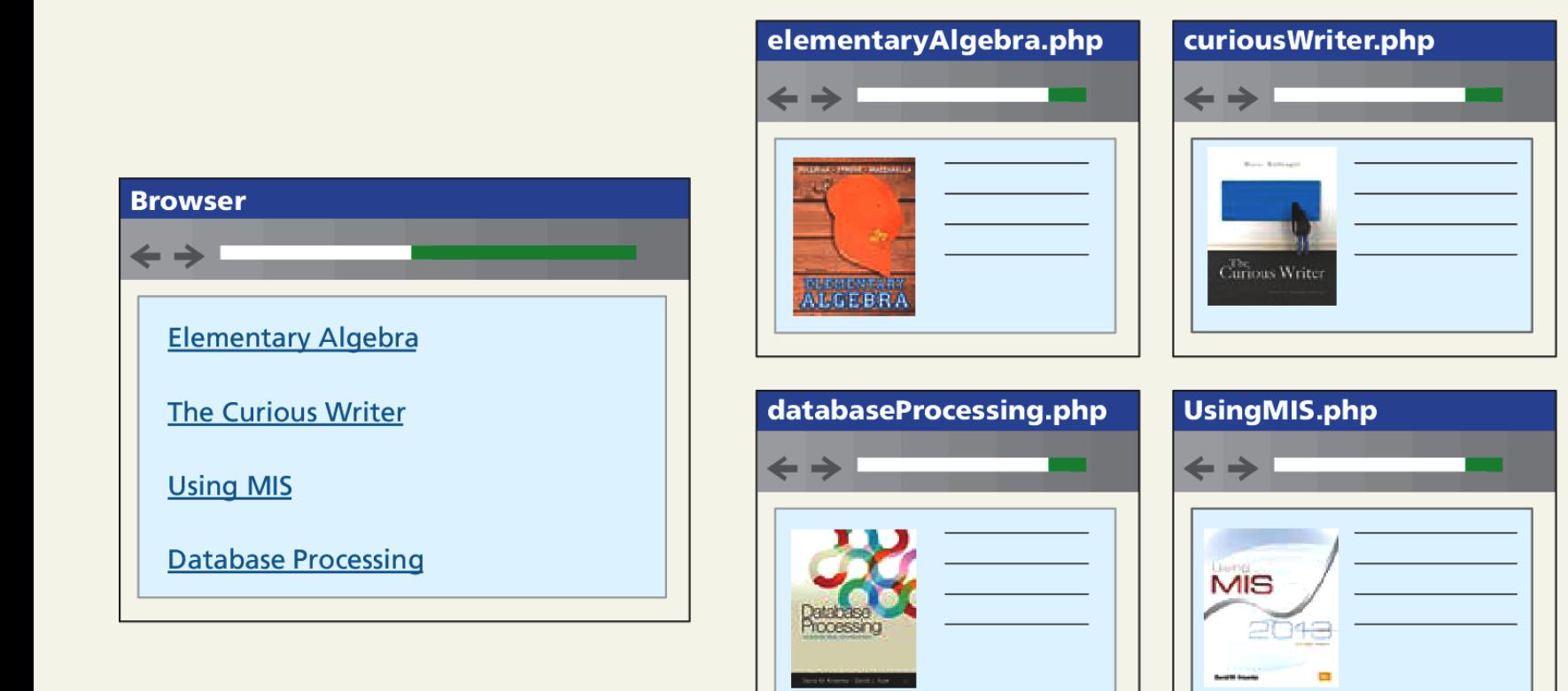

### Using Query Strings in links

Use the query string to reduce code duplication

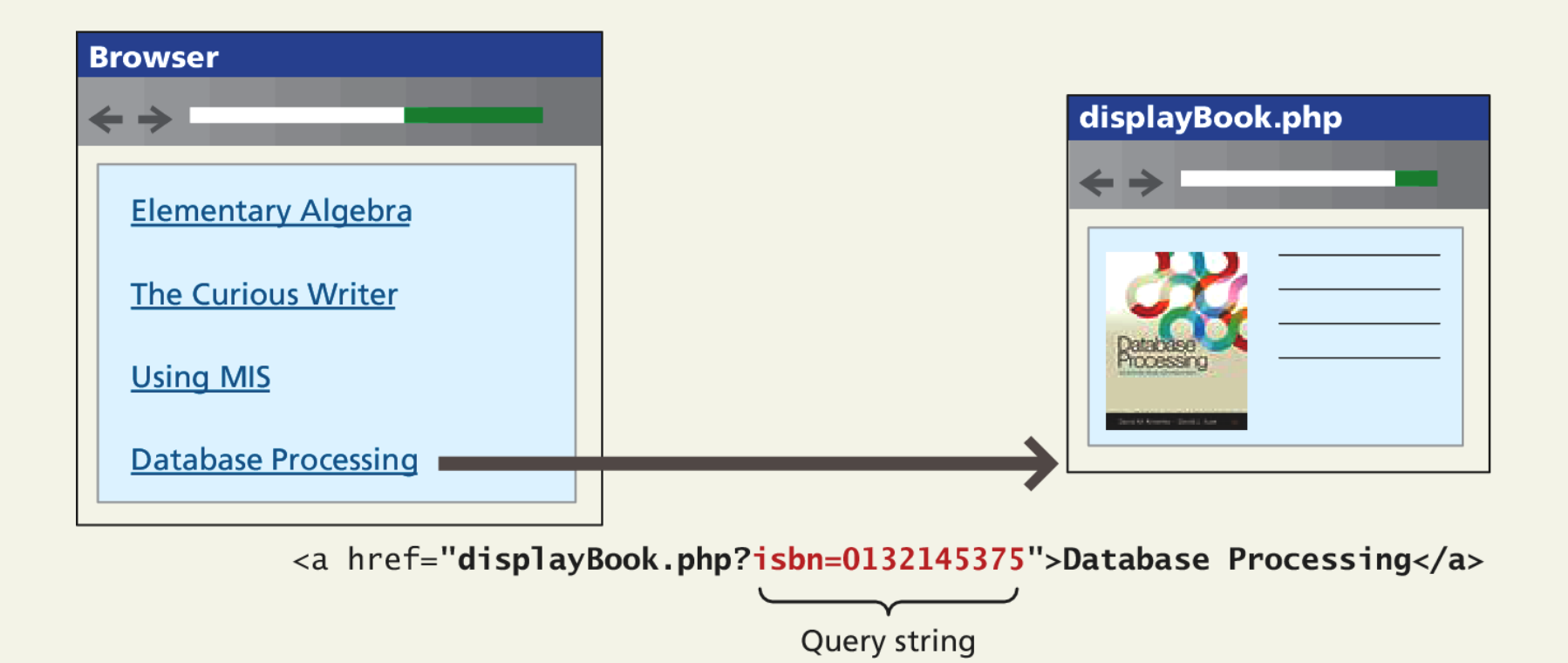

# Sanitizing Query Strings

Just because you are expecting a proper query string, doesn't mean that you are going to get a properly constructed query string.

#### • **distrust all user input**

The process of checking user input for incorrect or missing information is sometimes referred to as the process of **sanitizing user inputs.**

Learn more about this in Chapter 11/12.

#### Sanitation

Don't forget trim()

```
// This uses a database API . . . we will learn about it in Chapter 11
$pid = mysqli_{real} escape string($link, $GET['id']);
if ( is\_int(\text{Spid}) ) {
     // Continue processing as normal
\mathcal{L}else f// Error detected. Possibly a malicious user
ł
```
**LISTING 9.9** Simple sanitization of query string values

#### **\$\_SERVER ARRAY** Section 3 of 5

Randy Connolly and Ricardo Hoar Fundamentals of Web Development

#### \$\_SERVER

The  $\zeta$  SERVER associative array contains

- HTTP request headers (send by client)
- configuration options for PHP

To use the \$\_SERVER array, you simply refer to the relevant case-sensitive keyname:

echo \$ SERVER["SERVER\_NAME"] . "<br/>>";

echo \$\_SERVER["SERVER\_SOFTWARE"] . "<br/>>";

echo \$ SERVER["REMOTE ADDR"] . "<br/>>";

\$\_SERVER

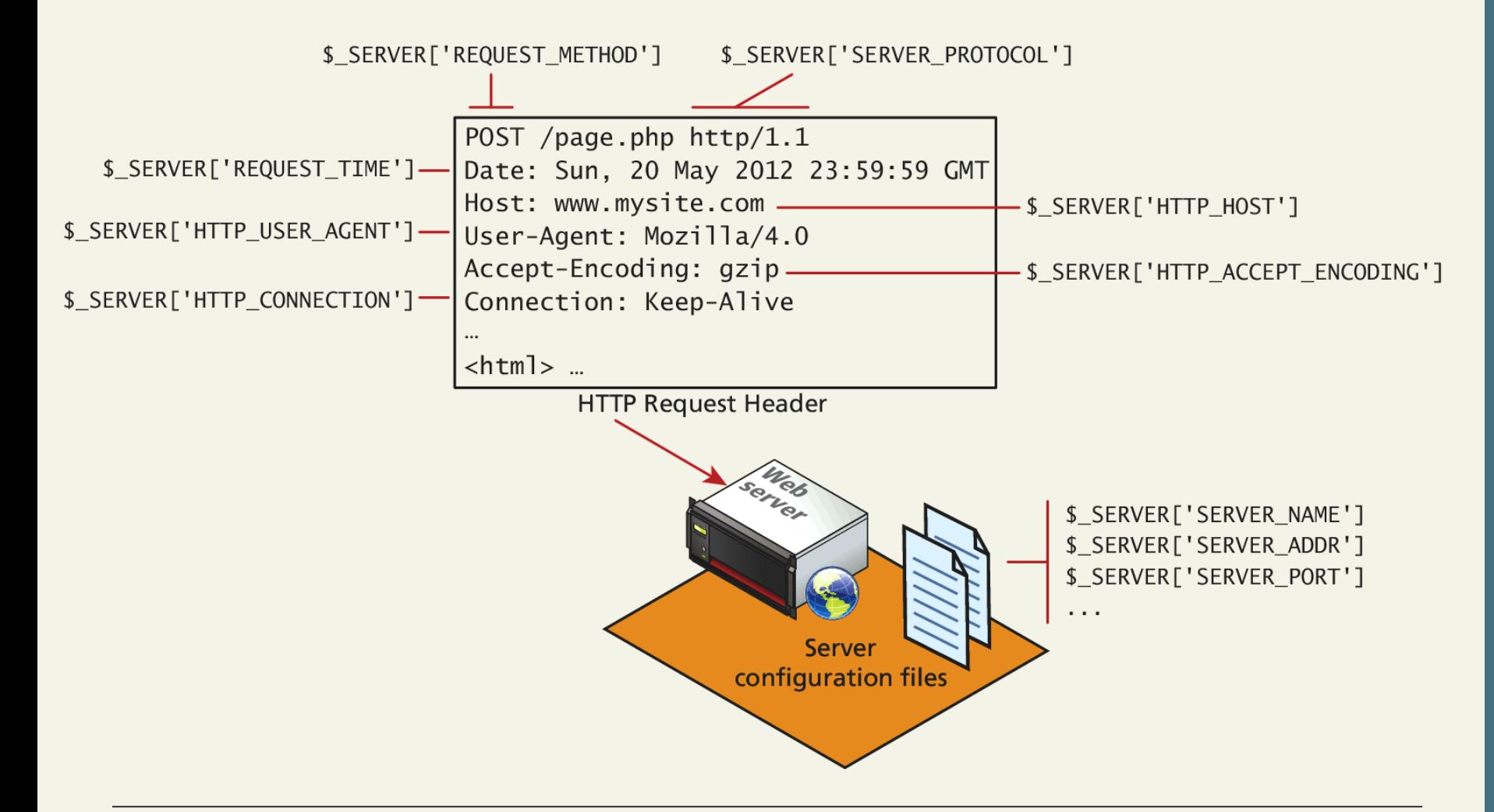

Randy Connolly and Ricardo Hoar Fundamentals of Web Development

#### SERVER INFORMATION KEYS

- SERVER\_NAME contains the name of the site that was requested
- SERVER\_ADDR tells us the IP of the server
- DOCUMENT\_ROOT tells us the location from which you are currently running your script
- SCRIPT\_NAME key that identifies the actual script being executed

#### Request Header Keys

- REQUEST METHOD returns the request method that was used to access the page: that is, GET, HEAD, POST, PUT
- REMOTE ADDR key returns the IP address of the requestor
- HTTP\_USER\_AGENT contains the operating system and browser that the client is using
- HTTP REFERER contains the address of the page that referred us to this one (if any) through a link

#### Header Access Examples

```
\langle?php
echo $ SERVER['HTTP USER AGENT'];
$browser = get_browser($_SERVER['HTTP_USER_AGENT'], true);
print_r($browser);
?
```
**LISTING 9.10** Accessing the user-agent string in the HTTP headers

```
$previousPage = $\_SERVER['HTTP\_REFERENCES'];
// Check to see if referer was our search page
if (strpos("search.php", $previousPage) != 0) {
   echo "<a href='search.php'>Back to search</a>";
ł
// Rest of HTML output
```
**LISTING 9.11** Using the HTTP REFERER header to provide context-dependent output

Randy Connolly and Ricardo Hoar Fundamentals of Web Development

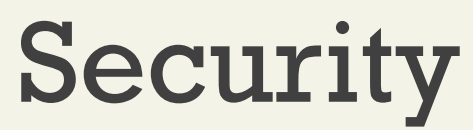

Headers can be forged

All headers can be forged!

- The HTTP\_REFERER header can lie about where the referral came from
- The USER\_AGENT can lie about the operating system and browser the client is using.

#### **\$\_FILES ARRAY** Section 4 of 5

Randy Connolly and Ricardo Hoar Fundamentals of Web Development

### \$\_FILES Array

The **\$\_FILES** associative array contains items that have been uploaded in the current request.

A server script must process the upload file(s) in some way; the **\$\_FILES** array helps in this process.

the **\$\_FILES** array will contain a key=value pair for each file uploaded in the post

First a refresher on HTML forms for uploading files…

#### HTML Required for File Uploads

- 1. You must ensure that the HTML form uses the HTTP POST **method**, since transmitting a file through the URL is not possible.
- 2. You must add the **enctype="multipart/form-data"**  attribute to the HTML form that is performing the upload so that the HTTP request can
- 3. You must include an input type of file in your form.

```
<form enctype='multipart/form-data' method='post'>
   <input type='file' name='file1' id='file1' />
   <input type='submit' />
\langle form>
```
LISTING 9.12 HTML for a form that allows an upload

### Handling File upload in PHP

The \$\_FILES array will contain a key=value pair for each file uploaded in the post.

The key for each element will be the name attribute from the HTML form, while the value will be an array containing information about the file as well as the file itself.

The keys in that array are the name, type, tmp\_name, error, and size.

#### Handling File upload in PHP

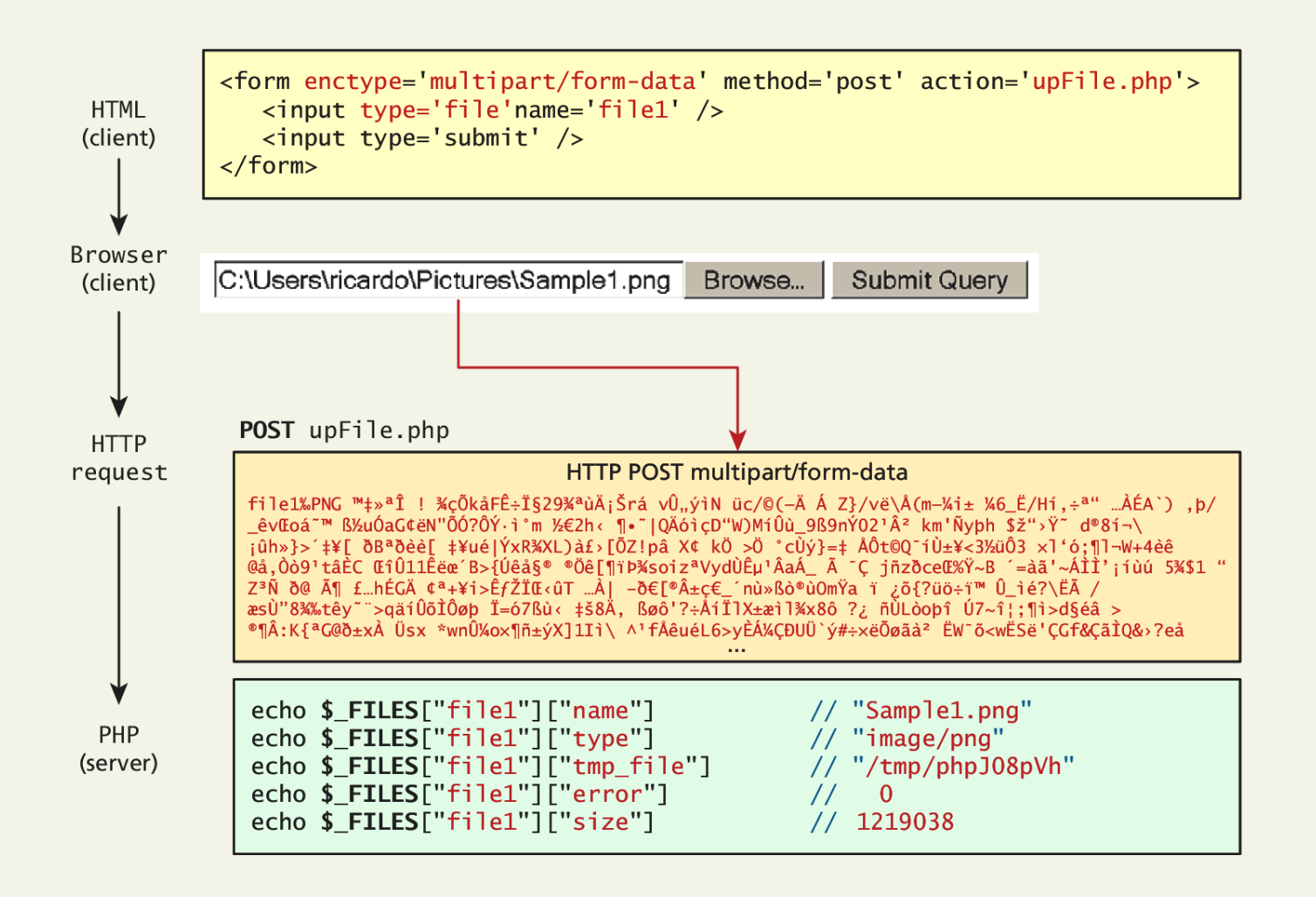

## Handling File upload in PHP

Keys. We still have to do something with this data

- **name** is a string containing the full file name used on the client machine, including any file extension.
- **type** defines the MIME type of the file
- **tmp\_name** is the full path to the location on your server where the file is being temporarily stored.
- **error** is an integer that encodes many possible errors and is set to UPLOAD\_ERR\_OK (integer value 0) if the file was uploaded successfully.
- **size** is an integer representing the size in bytes of the uploaded file.

#### Check for errors

For every uploaded file, there is an error value associated with it in the \$\_FILES array.

The value for a successful upload is **UPLOAD\_ERR\_OK**, and should be looked for before proceeding any further.

```
foreach ($ FILES as $fileKey \Rightarrow $fileArray) { }if (SfileArray["error"] := UPLOAD ERR OK) { // error
      echo "Error: " . $fileKey . " has error" . $fileArray["error"]
           : "<br>":
   ł
   else \frac{1}{2} // no error
      echo $fileKey. "Uploaded successfully";
   ł
```
**LISTING 9.13** Checking each file uploaded for errors

#### Check for errors

For every uploaded file, there is an error value associated with it in the \$\_FILES array.

The value for a successful upload is **UPLOAD\_ERR\_OK**, and should be looked for before proceeding any further.

```
foreach ($ FILES as $fileKey \Rightarrow $fileArray) { }if (SfileArray["error"] := UPLOAD ERR OK) { // error
      echo "Error: " . $fileKey . " has error" . $fileArray["error"]
           : "<br>":
   ł
   else \frac{1}{2} // no error
      echo $fileKey. "Uploaded successfully";
   ł
```
**LISTING 9.13** Checking each file uploaded for errors

#### File Size Restrictions

There are three main mechanisms for maintaining uploaded file size restrictions:

- HTML in the input form
- via JavaScript in the input form
- via PHP coding.

#### HTML in the input form

Add an hidden input field before any other input fields in your HTML form with a name of MAX\_FILE\_SIZE

The file uploading must be complete before an error message can be received.

```
<form enctype='multipart/form-data' method='post'>
   <input type="hidden" name="MAX_FILE_SIZE" value="1000000" />
   \langleinput type='file' name='file1' \langle \rangle\langleinput type='submit' />
\langleform>
```
**LISTING 9.14 Limiting upload file size via HTML** 

#### Via JavaScript

Allows a client side check to happen before any data transmitted. (Easily overridden).

```
<script>var file = document.getElementById('file1');var max_size = document.getElementById("max_file_size").value;
if (file.files & file.files.length ==1){
   if (file.files[0].size > max_size) {
      alert("The file must be less than " + (max_size/1024) + "KB");
      e. preventDefault();
   ł
\mathcal{F}\langle/script>
```
**LISTING 9.15 Limiting upload file size via JavaScript** 

#### via PHP

The only one you HAVE to do.

The third mechanism for limiting the uploaded file size is to add a simple check on the server side (just in case JavaScript was turned off or the user modified the MAX\_FILE\_SIZE hidden field).

```
\frac{1}{2} file size = 10000000;
foreach(\$ FILES as $fileKey => $fileArray) {
   if (\$fileArray["size"] > $max_file_sizeecho "Error: " . $fileKey . " is too big";
   ł
  printf("%s is %.2f KB", $fileKey, $fileArray["size"]/1024);
ł
```
LISTING 9.16 Limiting upload file size via PHP

#### Limiting the type of File Upload

I won't allow .abc, .def now let me be

What if you wanted the user to upload an image and they uploaded a Microsoft Word document?

You might also want to limit the uploaded image to certain image types, such as jpg and png, while disallowing bmp and others.

- examine the file extension
- and the type field

#### Limiting the type of File Upload

Example code

```
\deltavalidExt = array("jpg", "png");
$validMime = array("image/jpeg", "image/png");
foreach($ FILES as $fileKey => $fileArray ){
   $extension = end(explode("." , $fileArray["name"]));
   if (in_array($fileArray["type"],$validMime) &&
          in array($extension, $validExt)) {
      echo "all is well. Extension and mime types valid";
   ł
  else \{echo $fileKey." Has an invalid mime type or extension";
   ł
ł
```
**LISTING 9.17 PHP code to look for valid mime types and file extensions** 

# Moving the File

Finally!

You must move the temporary file to a permanent location on your server.

**move\_uploaded\_file()** takes in the temporary file location and the file's final destination.

```
$fileToMove = $_FILES['file1']['tmp_name'];
$destination = "./upload/" . $_FILES["file1"]["name"];
if (move uploaded file($fileToMove,$destination)) {
   echo "The file was uploaded and moved successfully!";
ł
else \{echo "there was a problem moving the file";
ł
```
LISTING 9.18 Using move uploaded file() function

#### **READING/WRITING FILES** Section 5 of 5

Randy Connolly and Ricardo Hoar Fundamentals of Web Development

## Reading/Writing

There are two basic techniques for read/writing files in PHP:

- **Stream access**. In this technique, our code will read just a small portion of the file at a time. While this does require more careful programming, it is the most memory-efficient approach when reading very large files.
- **All-In-Memory access**. In this technique, we can read the entire file into memory. While not appropriate for large files, it does make processing of the file extremely easy.

#### Stream Access

C style

C style file access. More difficult, but more memory efficient.

The function fopen() takes a file location or URL and access mode as parameters. The returned value is a **stream resource**, which you can then read sequentially.

Use fread() or fgets() to read ahead in the file. Fclose() is invoked when you are done.

Writing done much the same with fwrite().

#### Stream Access

Just show me the code

```
$f = fopen("sample.txt", "r");
$1n = 0;while (\$line]ine = fgets(\$f)) {
   $7n++;printf("%2d: ", $1n);
   echo $line . "<br>";
}
fclose(\ f);
```
LISTING 9.19 Opening, reading lines, and closing a file

Randy Connolly and Ricardo Hoar Fundamentals of Web Development

Easy as pie

- **file()** Reads the entire file into an array, with each array element corresponding to one line in the file
- **file\_get\_contents()** reads the entire file into a string variable
- **file\_put\_contents()** writes the contents of a string variable out to a file

To read an entire file into a variable you simply use:

**\$fileAsString = file\_get\_contents(FILENAME);**

To write the contents of a string \$writeme to a file:

**file\_put\_contents(FILENAME, \$writeme);**

Consider a realistic example

imagine we have a comma-delimited text file that contains information about paintings, where each line in the file corresponds to a different painting:

01070,Picasso,The Actor,1904

01080,Picasso,Family of Saltimbanques,1905

02070,Matisse,The Red Madras Headdress,1907

05010,David,The Oath of the Horatii,1784

Parsing our file

```
// read the file into memory; if there is an error then stop processing
\gamma spaintings = file($filename) or die('ERROR: Cannot find file');
```

```
// our data is comma-delimited
$delimiter = ','
```

```
// loop through each line of the file
foreach ($paintings as $painting) {
```
// returns an array of strings where each element in the array // corresponds to each substring between the delimiters

```
$painting Fields = explode($delimiter, $painting);
```

```
$id= $paintingFields[0];
\deltaartist = \deltapaintingFields[1];
$title = $paintingFields[2];\text{Syear} = \text{SpaintingFields}[3];
```

```
// do something with this data
```
ł

LISTING 9.20 Processing a comma-delimited file

 $\alpha$  , and  $\alpha$  , and  $\alpha$ 

#### What You've Learned

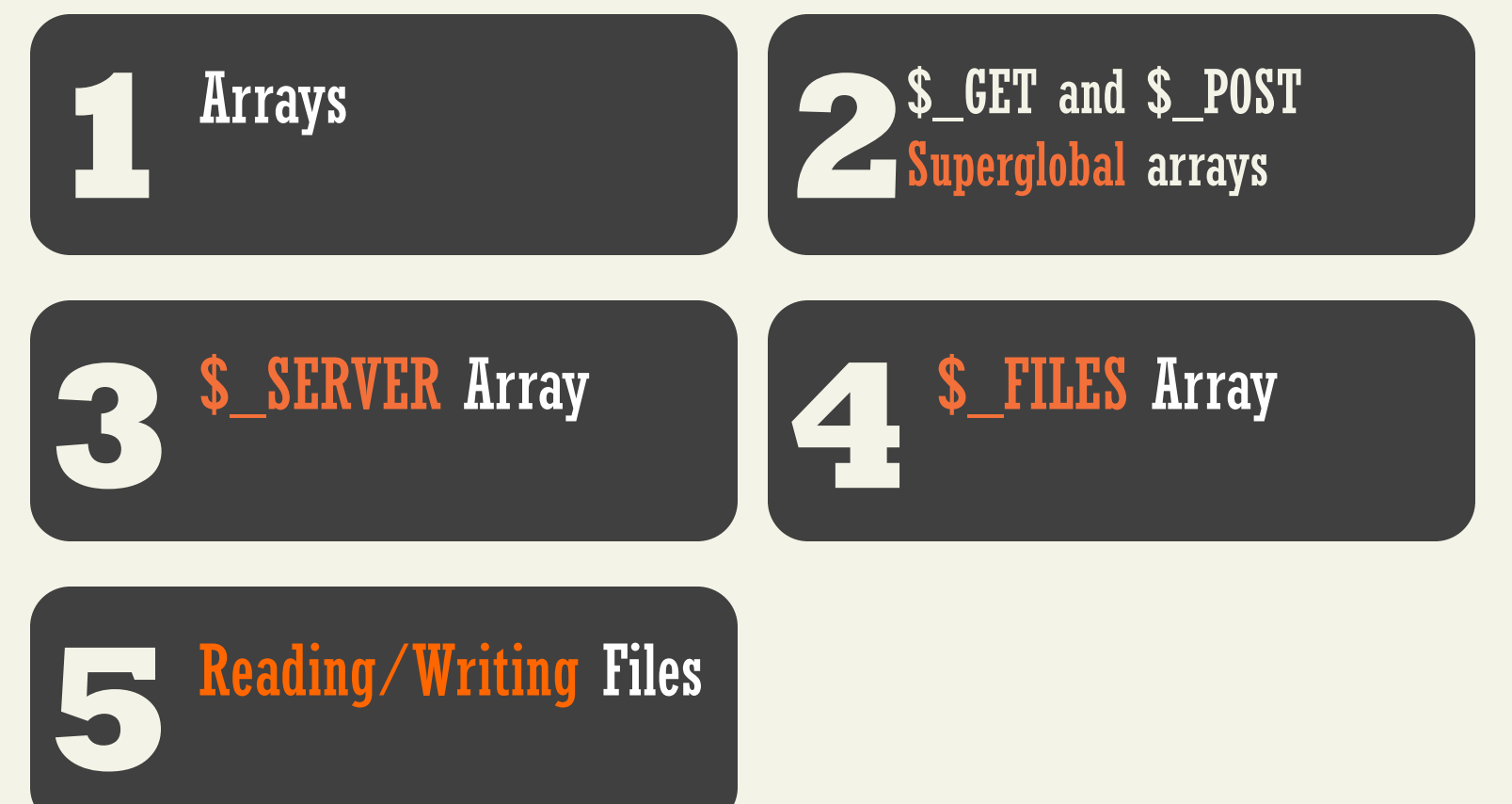

# **Objects**<br>
Chapter 10<br>
Chapter 10<br>
<sub>Chapter</sub> 10<br>
<sub>Chapter</sub> 10<br>
Pundamentals of Web Development<br>
Pundamentals of Web Development<br>
Pundamentals of Web Development<br>
Pundamentals of Web Development<br>
Pundamentals of Web Develop **Objects**

Chapter 10

Randy Connolly and Ricardo Hoar Fundamentals of Web Development

Randy Connolly and Ricardo Hoar Fundamentals of Web Development http://www.funwebdev.com © 2015 Pearson
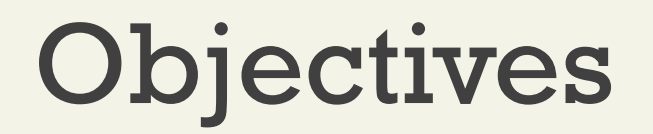

### Object-Oriented Overview 1 Object-Oriented<br>
0verview

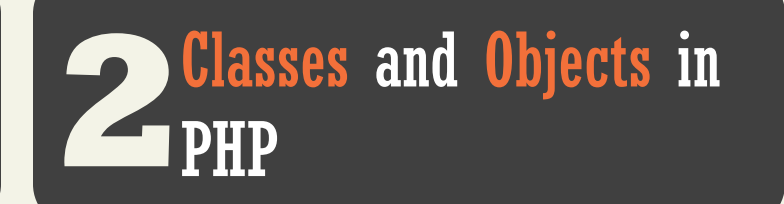

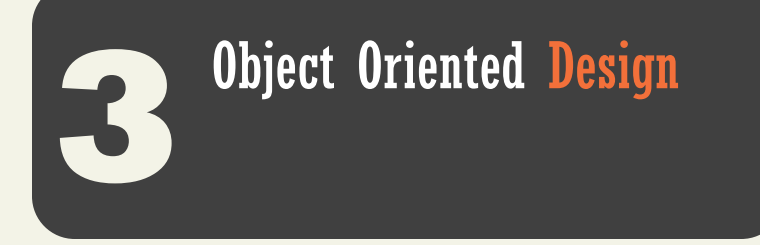

### **OBJECT-ORIENTED OVERVIEW** Section 1 of 3

### **Overview**

Object-Oriented Overview

PHP is a full-fledged object-oriented language with many of the syntactic constructs popularized in languages like Java and C++.

Earlier versions of PHP do not support all of these object-oriented features,

• PHP versions after 5.0 do

# Terminology

Object-Oriented Terminology

The notion of programming with objects allows the developer to think about an item with particular **properties** (also called attributes or **data members**) and methods (functions).

The structure of these **objects** is defined by **classes**, which outline the properties and methods like a blueprint.

Each variable created from a class is called an object or **instance**, and each object maintains its own set of variables, and behaves (largely) independently from the class once created.

# Relationship between Class and **Objects**

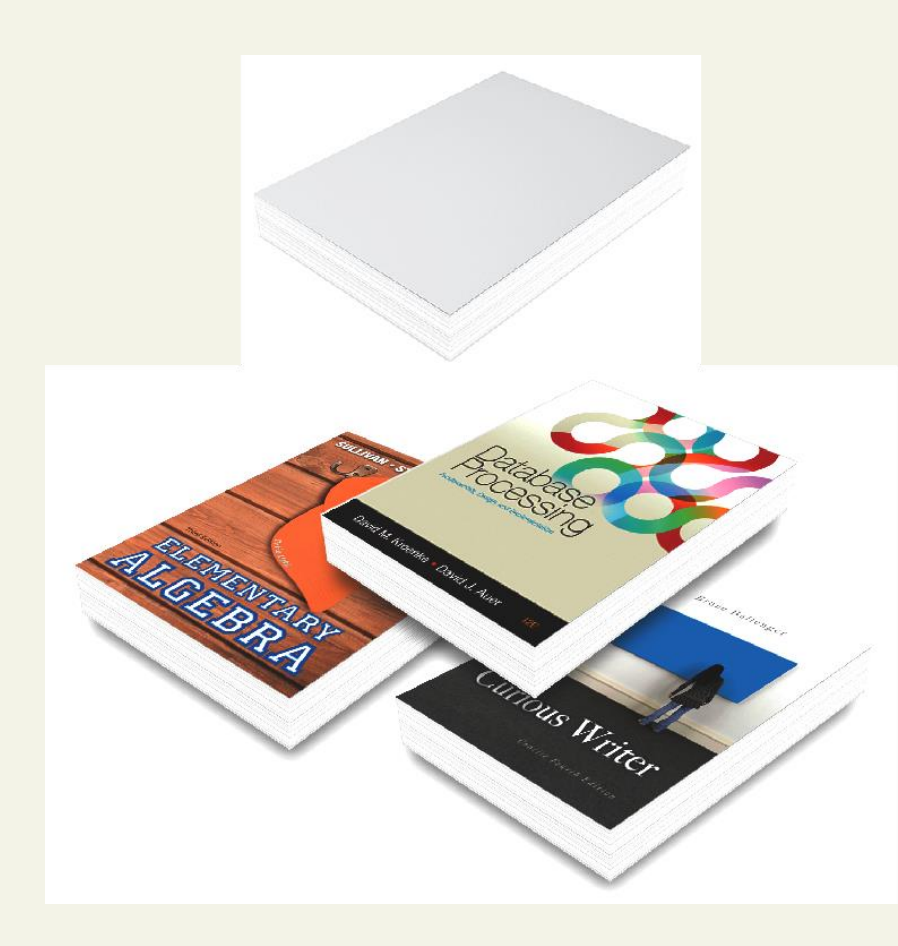

### **Book class**

Defines properties such as: title, author, and number of pages

### **Objects (or instances of the Book class)**

Each instance has its own title, author, and number of pages property values

### UML

The Unified Modelling Language

The standard diagramming notation for objectoriented design is **UML (Unified Modeling Language).**

Class diagrams and object diagrams, in particular, are useful to us when describing the properties, methods, and relationships between classes and objects.

For a complete definition of UML modeling syntax, look at the [Object Modeling Group's](http://www.omg.org/spec/) living specification

# UML Class diagram

By example

Every Artist has a

- first name,
- last name,
- birth date,
- birth city, and
- death date.

Using objects we can encapsulate those properties together into a class definition for an Artist.

UML articulates that design

## UML Class diagram

Class and a couple of objects

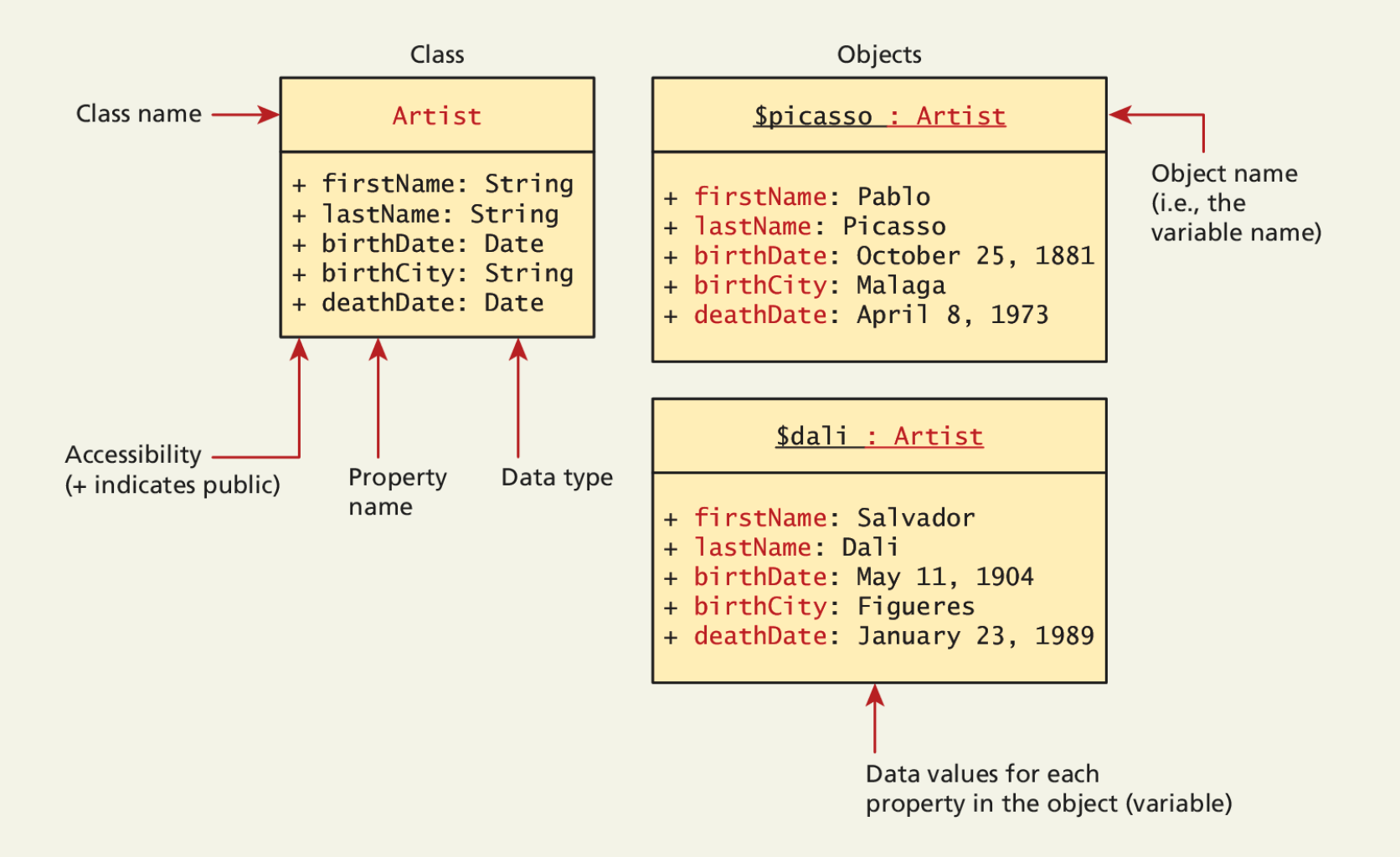

## UML Class diagram

Different levels of detail

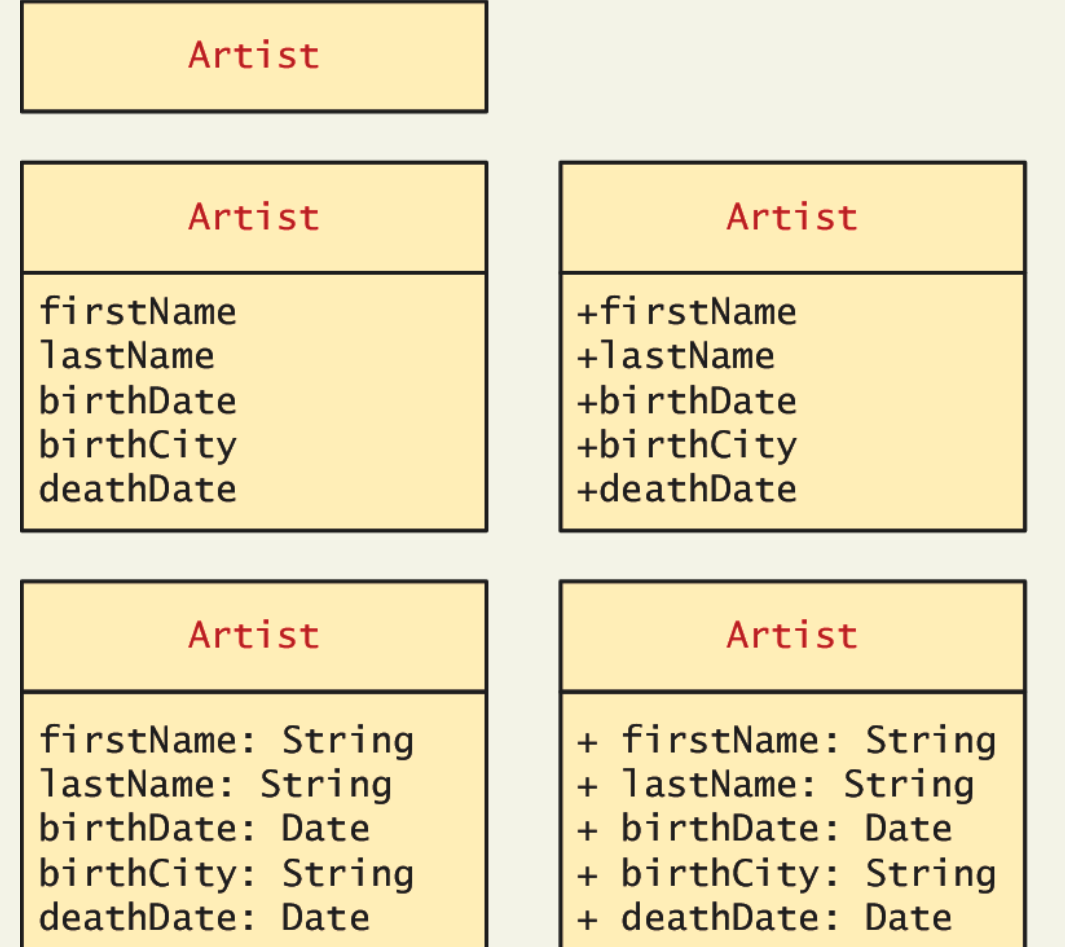

# Server and Desktop Objects

Not the same

While desktop software can load an object into memory and make use of it for several user interactions, a PHP object is loaded into memory only for the life of that HTTP request.

We must use classes differently than in the desktop world, since the object must be recreated and loaded into memory

Unlike a desktop, there are potentially many thousands of users making requests at once, so not only are objects destroyed upon responding to each request, but memory must be shared between many simultaneous requests, each of which may load objects into memoryor each request that requires it

# Server and Desktop Objects

Not the same

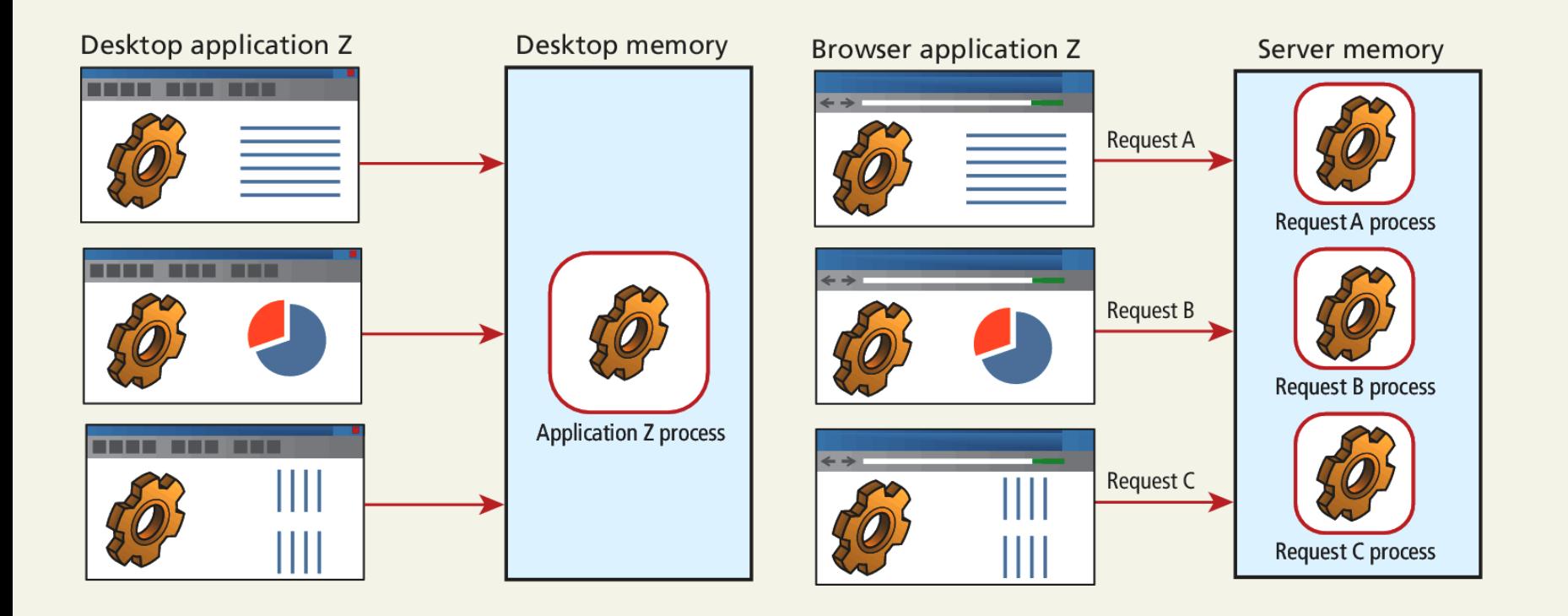

### **OBJECTS AND CLASSES IN PHP** Section 2 of 3

# Defining Classes

In PHP

The PHP syntax for defining a class uses the class keyword followed by the class name and { } braces

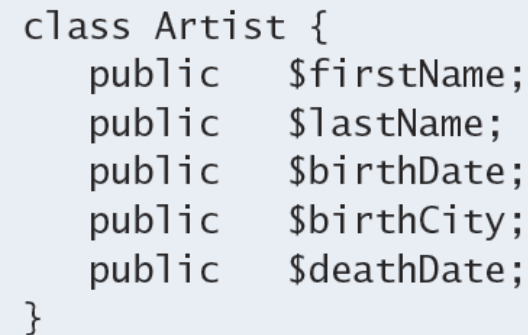

LISTING 10.1 A simple Artist class

Randy Connolly and Ricardo Hoar Fundamentals of Web Development

### Instantiating Objects In PHP

Defining a class is not the same as using it. To make use of a class, one must **instantiate** (create) objects from its definition using the *new* keyword.

```
$picasso = new Artist();
```

```
$dali = new Artist();
```
## Properties

The things in the objects

Once you have instances of an object, you can access and modify the properties of each one separately using the variable name and an arrow (->).

```
$picasso = new Artist();
\deltadali = new Artist():
$picasso->firstName = "Pablo";
$picasso->lastName = "Picasso";
$picasso \rightarrow birthCity = "Malaga";$picasso \rightarrow birthDate = "October 25 1881";$picasso -  > deathDate = "April 8 1973";
```
**LISTING 10.2** Instantiating two Artist objects and setting one of those object's properties

### Constructors

A Better way to build

**Constructors** let you specify parameters during instantiation to initialize the properties within a class right away.

In PHP, constructors are defined as functions (as you shall see, all methods use the function keyword) with the name **\_\_construct().**

Notice that in the constructor each parameter is assigned to an internal class variable using the \$this-> syntax. you **must** always use the \$this syntax to reference all properties and methods associated with this particular instance of a class.

### Constructors

An Example

```
class Artist \{// variables from previous listing still go here
   e a s
   function __construct($firstName, $lastName, $city, $birth,
                         \deltadeath=null) {
      $this->firstName = $firstName:
      $this->lastName = $lastName;$this->birthCity = $city;$this ->birthDate = $birth;$this ->deathDate = $death;
   }
ł
```
**LISTING 10.3** A constructor added to the class definition

### Constructors

Using the constructor

\$picasso = **new** Artist("Pablo","Picasso","Malaga","Oct 25,1881","Apr 8,1973");

\$dali = **new** Artist("Salvador","Dali","Figures","May 11 1904", "Jan 23 1989");

Methods

Functions In a class

**Methods** and are like functions, except they are associated with a class.

They define the tasks each instance of a class can perform and are useful since they associate behavior with objects.

```
$picasso = new Artist( . . . )
```
**echo \$picasso->outputAsTable();**

### Methods

The example definition

```
class Artist \{\sim \sim \simpublic function outputAsTable() {
     $table = "stable>:
     \theta.= "<tr><th colspan='2'>";
     $table .= $this->firstName . " " . $this->lastName;
     $table. = "</th></tr>":
     $table. = "<tr><td>Birth:</td>":
     $table .= "<td>" . $this->birthDate;
     $table := "(" $this->birthCity \cdot ")</td></tr>";
     $table .= "<tr><td>Death:</td>";
     $table .= "<td>" . $this->deathDate . "</td></tr>";
     $table := "</t> <math>atimes</math>return $table;
ł
```
### **LISTING 10.4 Method definition**

## Methods

UML class diagrams adding the method

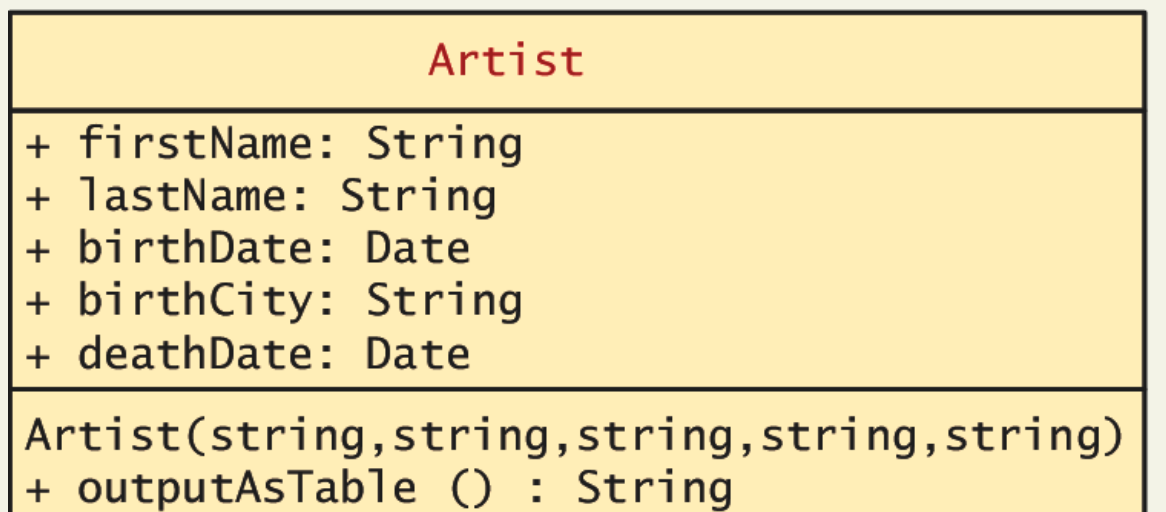

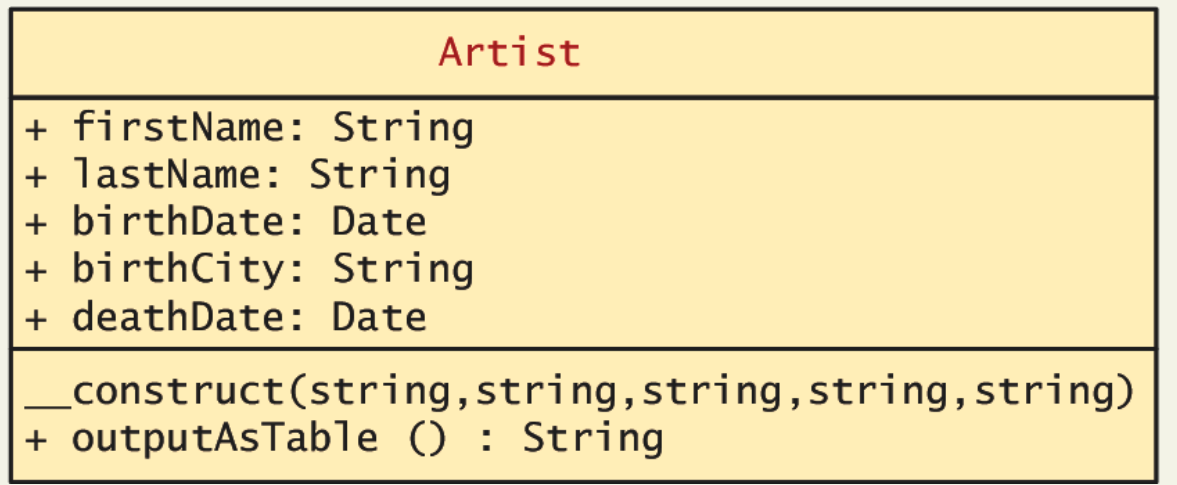

Visibility

Or accessibility

The **visibility** of a property or method determines the accessibility of a **class member** and can be set to:

- **Public** the property or method is accessible to any code that has a reference to the object
- **Private** sets a method or variable to only be accessible from within the class
- **Protected** is related to inheritance…

### Visibility

Or accessibility

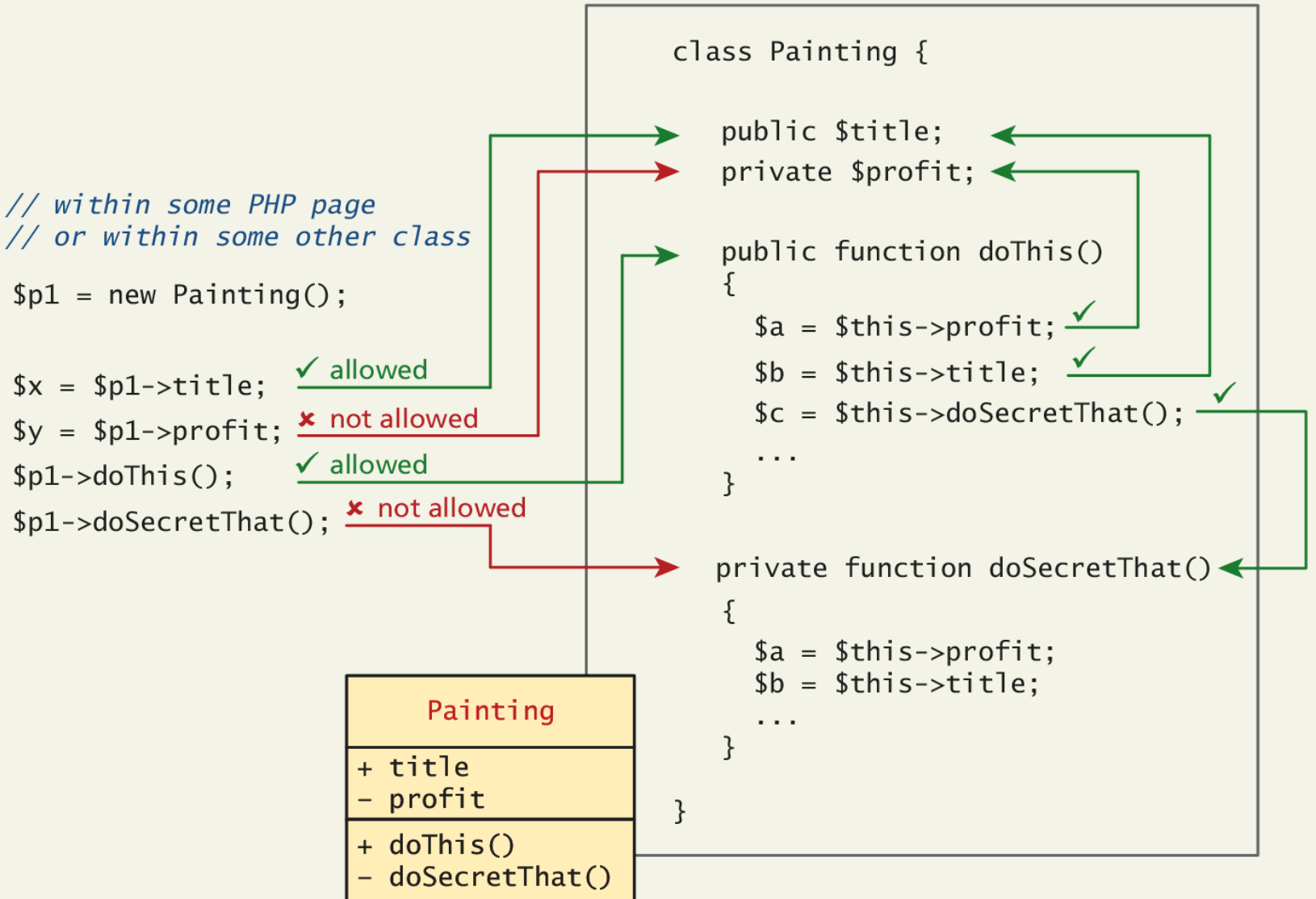

## Static Members

A **static** member is a property or method that all instances of a class share.

Unlike an instance property, where each object gets its own value for that property, there is only one value for a class's static property.

Static members use the self:: syntax and are not associated with one object

They can be accessed without any instance of an Artist object by using the class name, that is, via **Artist::\$artistCount.**

## Static Members

```
class Artist {
     public static \text{SartistCount} = 0;
     public
             $firstName:
    public $lastName;
    public $birthDate;
    public $birthCity;
    public $deathDate:
    function __construct($firstName, $lastName, $city, $birth,
                           \deltadeath=null) {
        $this->firstName = $firstName:
        $this->lastName = $lastName:
        $this ->birthCity = $city;$this ->birthDate = $birth;
        $this ->deathDate = $death:
        self::$artistCount++;
     ł
 <sup>}</sup>
```
**LISTING 10.5 Class definition modified with static members** 

### Static Members

Uml again

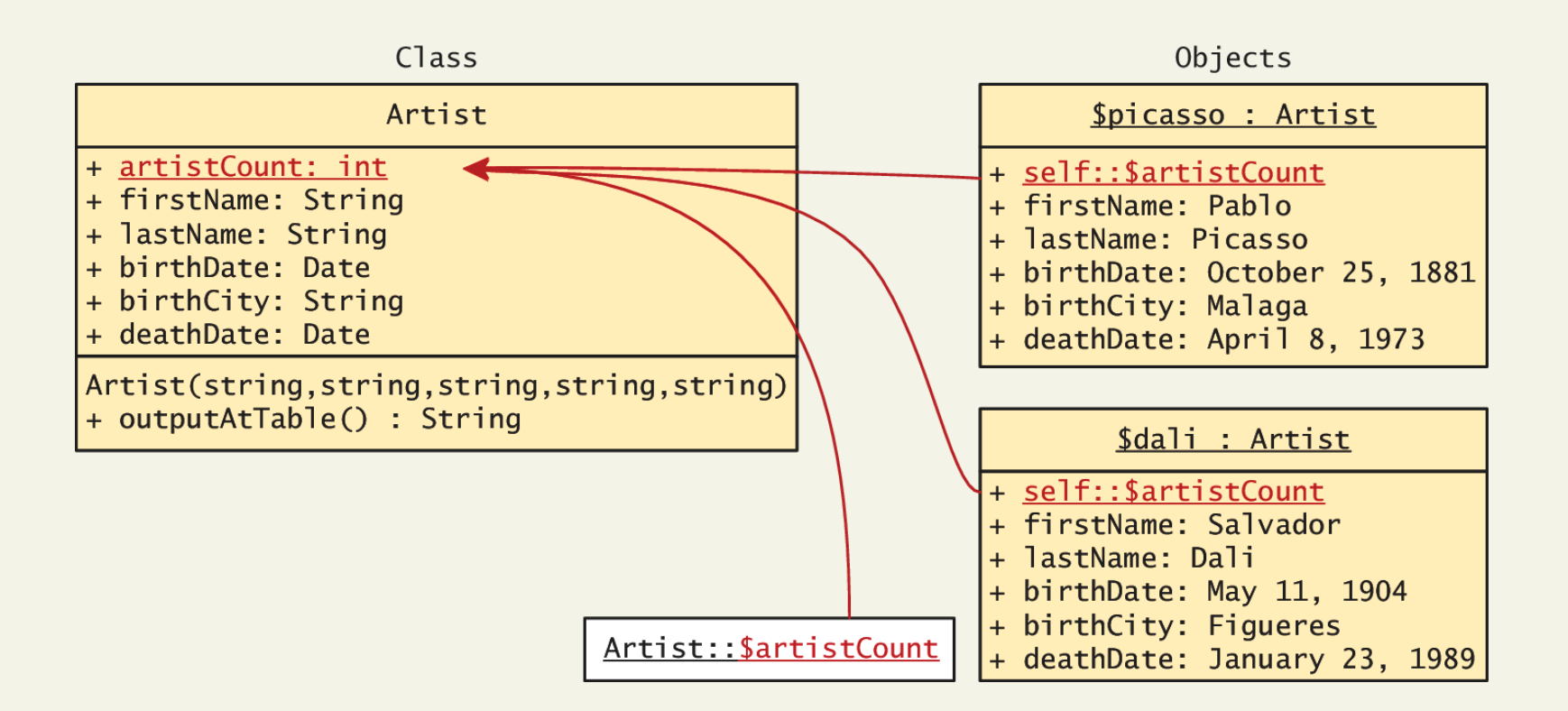

### Class constants

Never changes

Constant values can be stored more efficiently as class constants so long as they are not calculated or updated

They are added to a class using the **const** keyword.

### **const EARLIEST\_DATE = 'January 1, 1200';**

Unlike all other variables, constants don't use the \$ symbol when declaring or using them.

Accessed both inside and outside the class using

- **self::EARLIEST\_DATE** in the class and
- **classReference::EARLIEST\_DATE** outside.

### **OBJECT ORIENTED DESIGN** Section 2 of 3

What is it?

Perhaps the most important advantage to objectoriented design is the possibility of **encapsulation**, which generally refers to restricting access to an object's internal components.

Another way of understanding encapsulation is: it is the hiding of an object's implementation details

A properly encapsulated class will define an interface to the world in the form of its public methods, and leave its data, that is, its properties, hidden (that is, private).

Getters and setters

If a properly encapsulated class makes its properties private, then how do you access them?

- **getters**
- **setters**

**Getters** 

}

A getter to return a variable's value is often very straightforward and should not modify the property.

```
public function getFirstName() {
```

```
return $this->firstName;
```
### Setters

Setter methods modify properties, and allow extra logic to be added to prevent properties from being set to strange values.

```
public function setBirthDate($birthdate){
          // set variable only if passed a valid date string
          $date = date_create($birthdate);
          if ( ! \frac{1}{3}date ) \frac{1}{3}$this->birthDate = $this->getEarliestAllowedDate();
           }
          else {
          // if very early date then change it to
          // the earliest allowed date
                     if ( $date < $this->getEarliestAllowedDate() ) {
                        $date = $this->getEarliestAllowedDate();
                     }
                     $this->birthDate = $date;
          }
}
```
UML

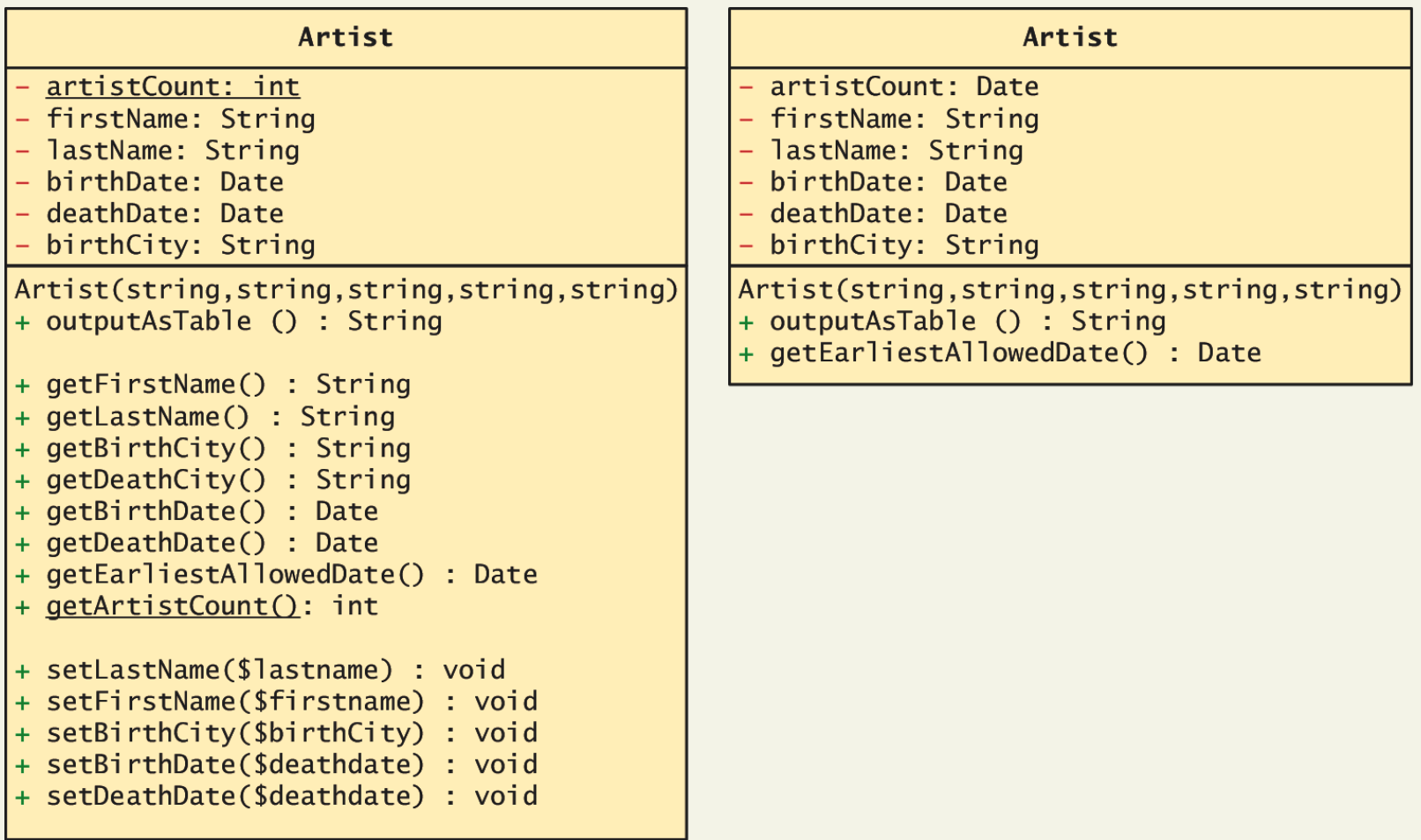

### Using an encapsulated class

### $<$ html>

```

<h2>Tester for Artist class</h2>
```
### $\langle$ ?php

// first must include the class definition include 'Artist.class.php':

```
// now create one instance of the Artist class
$picasso = new Artist("Pablo","Picasso","Malaga","Oct 25,1881",
                      "Apr 8, 1973");
```

```
// output some of its fields to test the getters
echo $picasso->getLastName() . ': ';
echo date format($picasso->getBirthDate(),'d M Y') . ' to ';
echo date format($picasso->getDeathDate().'d M Y') . '<hr>':
```
### // create another instance and test it

\$dali = new Artist("Salvador", "Dali", "Figures", "May 11, 1904", "January 23,1989");

echo \$dali->getLastName() . ': '; echo date format(\$dali->getBirthDate(),'d M Y') . ' to '; echo date\_format(\$dali->getDeathDate(),'d M Y'). '<hr>';

```
// test the output method
echo $picasso->outputAsTable();
```

```
// finally test the static method: notice its syntax
echo '<hr>':
echo 'Number of Instantiated artists: ' . Artist::getArtistCount();
```
 $?$  $\langle$ body>  $\langle$ /html>

LISTING 10.7 Using the encapsulated class

## Inheritance

Inheritance enables you to create new PHP classes that reuse, extend, and modify the behavior that is defined in another PHP class.

- PHP only allows you to inherit from one class at a time
- A class that is inheriting from another class is said to be a **subclass** or a **derived class**
- The class that is being inherited from is typically called a **superclass** or a **base class**

A PHP class is defined as a subclass by using the *extends* keyword.

```
class Painting extends Art { . . . }
```
# Referencing the Base Class

Inheritance enables you to create new PHP classes that reuse, extend, and modify the behavior that is defined in another PHP class.

- PHP only allows you to inherit from one class at a time
- A class that is inheriting from another class is said to be a **subclass** or a **derived class**
- The class that is being inherited from is typically called a **superclass** or a **base class**

A PHP class is defined as a subclass by using the *extends* keyword.

```
class Painting extends Art { . . . }
```
## Inheritance

There's UML for that too

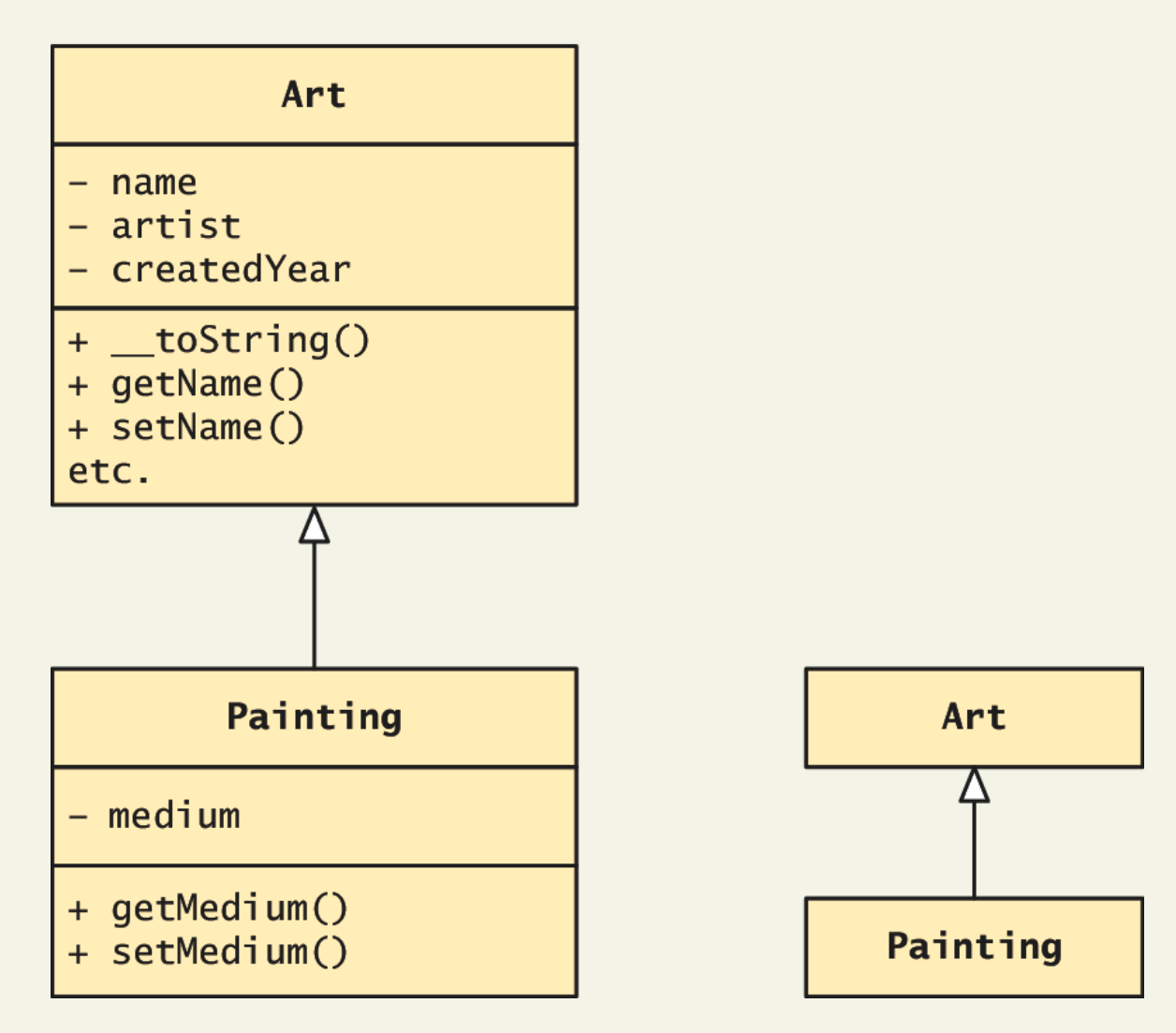

Randy Connolly and Ricardo Hoar Fundamentals of Web Development

## Example usage

 $$p = new Painting();$ 

 $. . . . .$ 

echo \$p->getName(); // defined in base class

echo \$p->getMedium(); // defined in subclass

## Protected access modifier

Remember Protected?

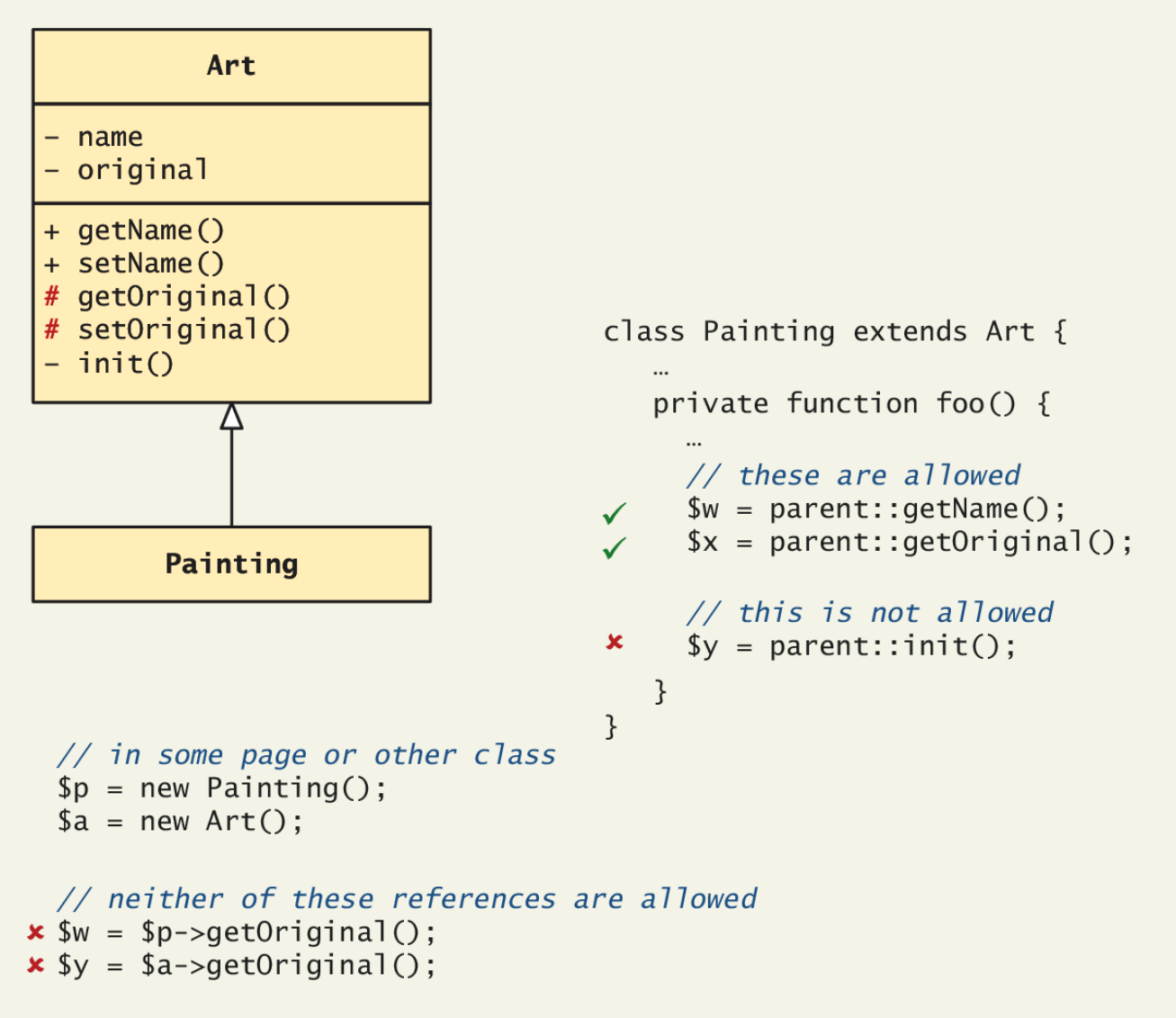

## A More Complex Example

Using inheritance

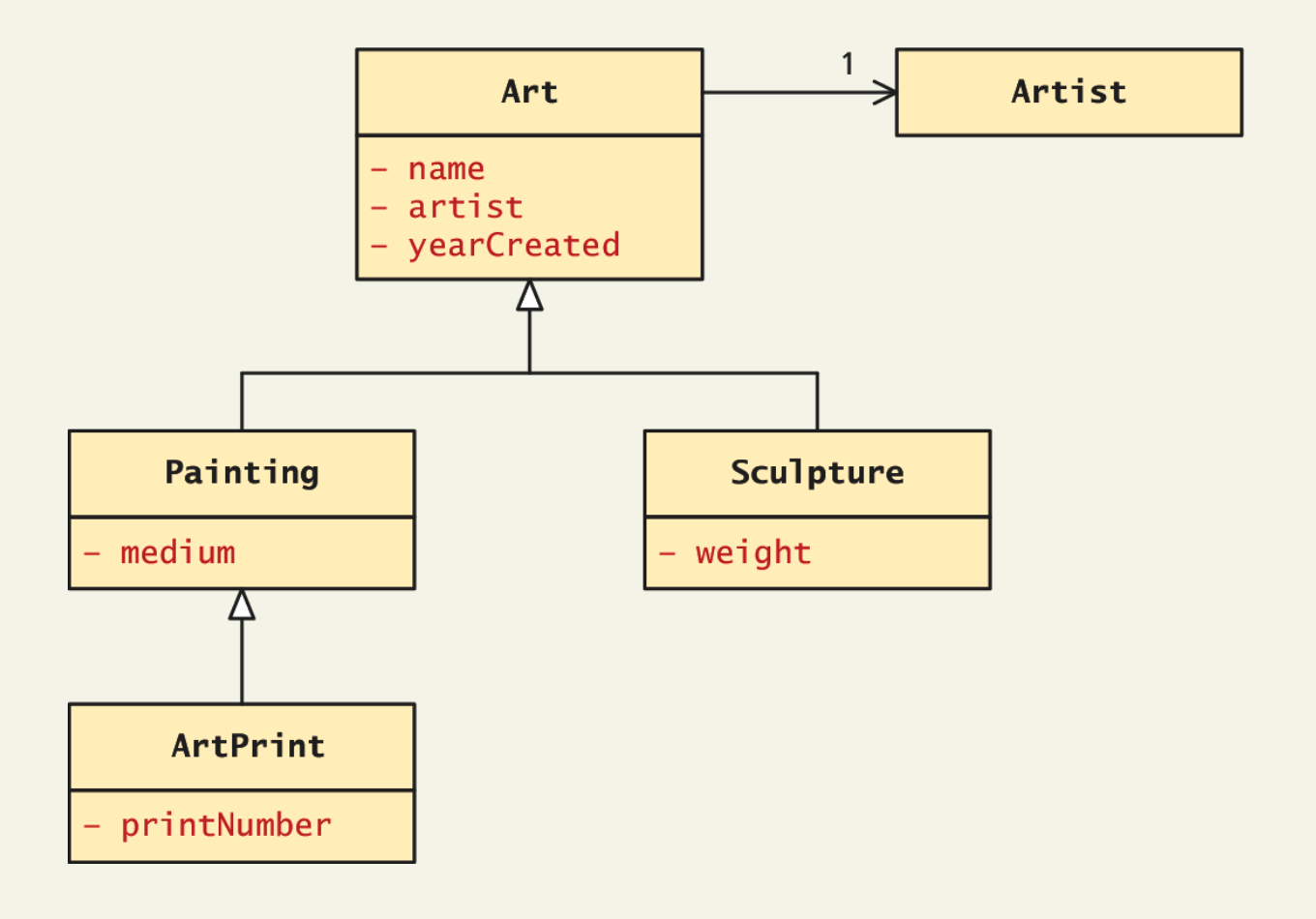

Randy Connolly and Ricardo Hoar Fundamentals of Web Development

## Extended example

All art has certain properties

*/\* The abstract class that contains functionality required by all types of Art \*/*

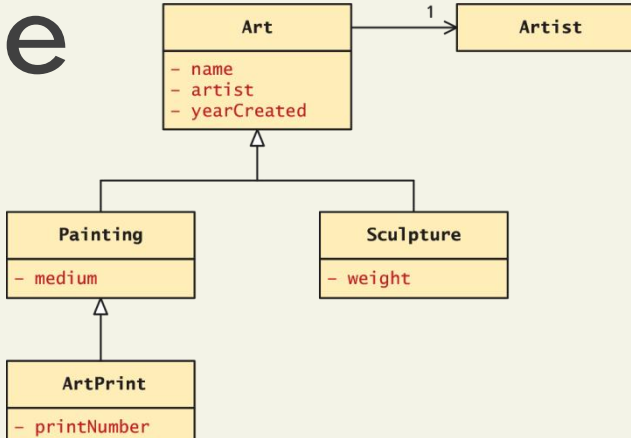

abstract class Art {

private \$name;

private \$artist;

private \$yearCreated;

//… constructor, getters, setters

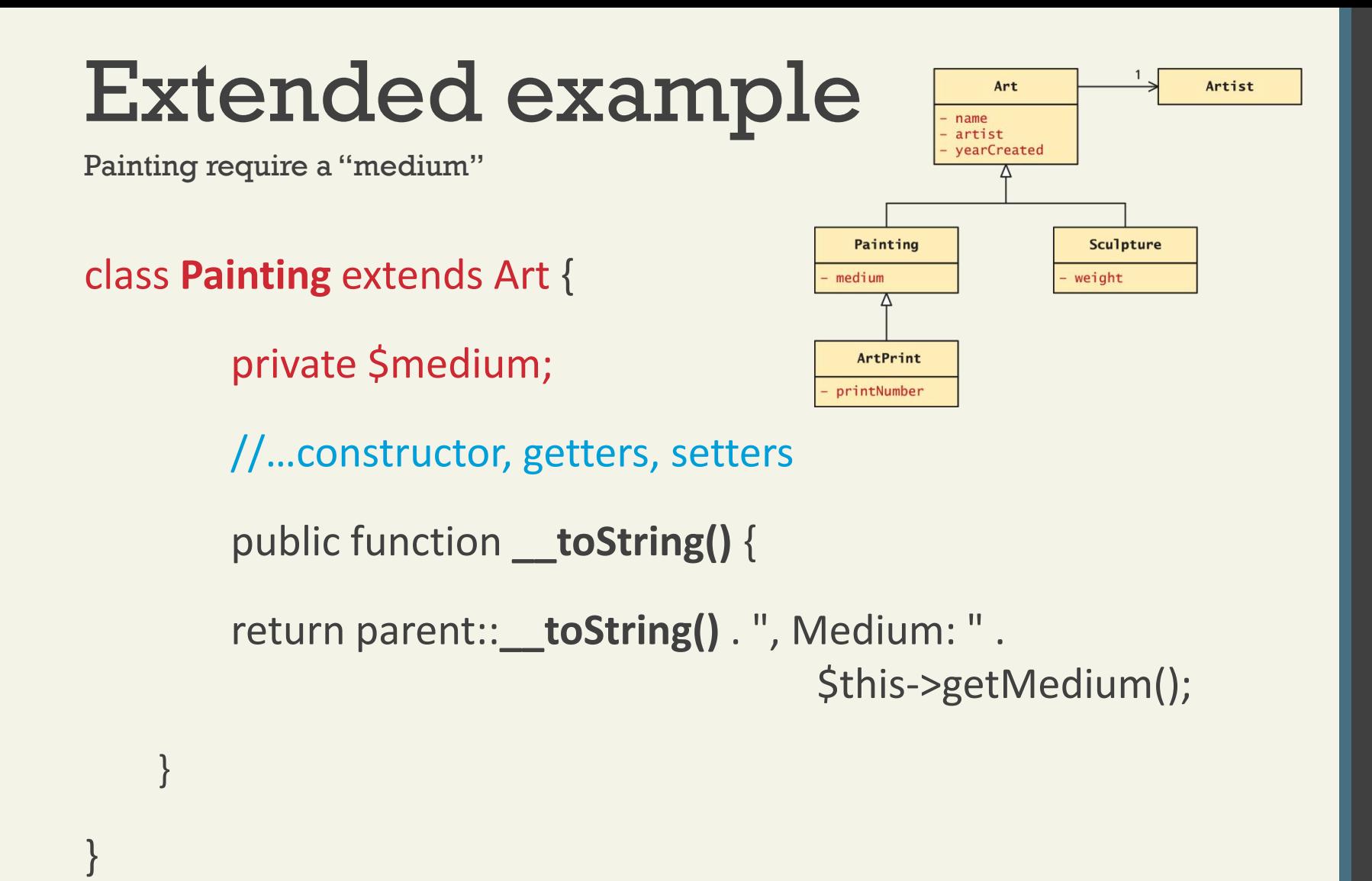

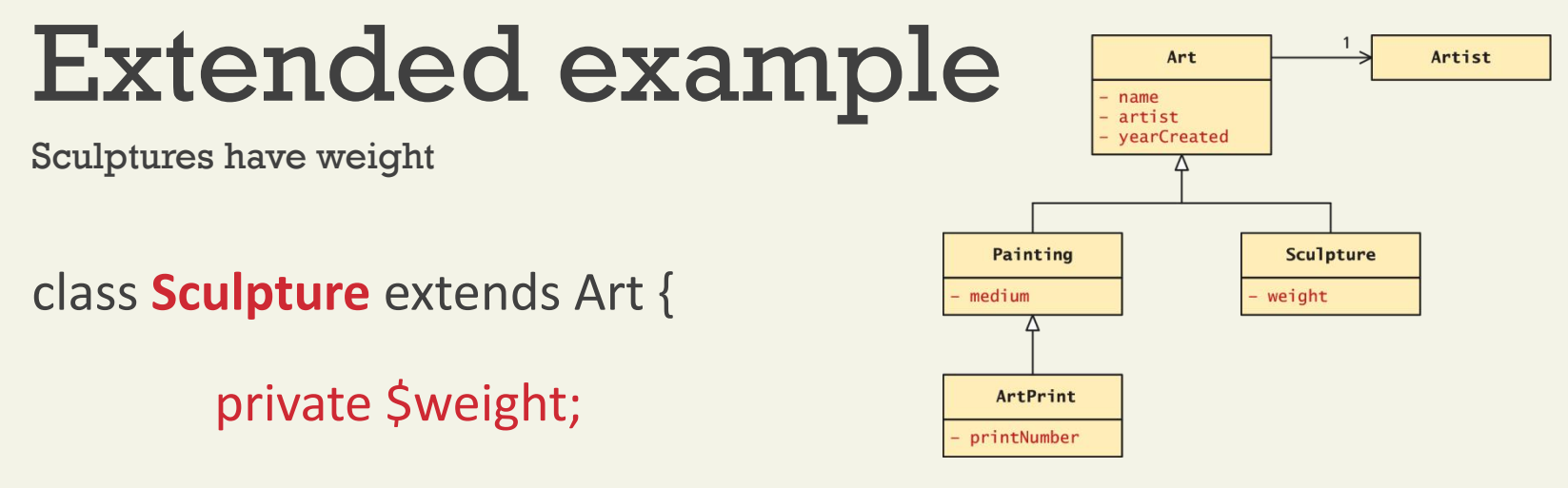

//…constructor, getters, setters

public function **\_\_toString()** {

return parent::\_\_toString() . ", Weight: " .

\$this->getWeight() ."kg";

}

}

## Extended example

Using the classes

…

```
$picasso = new Artist("Pablo","Picasso","Malaga","May 11,904","Apr 8, 1973");
$guernica = new Painting("1937",$picasso,"Guernica", "Oil on canvas");
$woman = new Sculpture("1909",$picasso,"Head of a Woman", 30.5);
?>
<h2>Paintings</h2>
<p><em>Use the __toString() methods </em></p>
<p><?php echo $guernica; ?></p>
<h2>Sculptures</h2>
```

```
<p> <?php echo $woman; ?></p>
```
## Polymorphism

No thank you, I'll have water

**Polymorphism** is the notion that an object can in fact be multiple things at the same time.

Consider an instance of a Painting object named \$guernica created as follows:

\$guernica = new Painting("1937",\$picasso,"Guernica","Oil on canvas");

The variable \$guernica is both a *Painting* object and an *Art* object due to its inheritance.

The advantage of polymorphism is that we can manage a list of Art objects, and call the same overridden method on each.

## Polymorphism

```
$picasso = new Artist("Pablo","Picasso","Malaga","Oct 25, 1881",
                      "Apr 8.1973"):
```

```
// create the paintings
$guernica = new Painting("1937", $picasso, "Guernica", "Oil on canvas");
\deltachicago = new Sculpture("1967", \deltapicasso, "Chicago", 454);
```

```
// create an array of art
$works = array():$works[0] = $quernica;$works[1] = $chicago;// to test polymorphism, loop through art array
foreach ($works as $art)
ſ
// the beauty of polymorphism:
// the appropriate __toString() method will be called!
   echo $art:
ł
// add works to artist ... any type of art class will work
$picasso->addWork($guernica);
$picasso->addWork($chicago);
// do the same type of loop
foreach ($picasso->getWorks() as $art) {
   echo $art; // again polymorphism at work
```

```
\mathcal{F}
```
LISTING 10.10 Using polymorphism

Defining the interface

An object **interface** is a way of defining a formal list of methods that a class **must** implement without specifying their implementation.

Interfaces are defined using the interface keyword, and look similar to standard PHP classes, except an interface contains no properties and its methods do not have method bodies defined.

```
interface Viewable {
```
public function getSize();

public function getPNG();

}

Defining the interface

An object **interface** is a way of defining a formal list of methods that a class **must** implement without specifying their implementation.

Interfaces are defined using the interface keyword, and look similar to standard PHP classes, except an interface contains no properties and its methods do not have method bodies defined.

```
interface Viewable {
```
public function getSize();

public function getPNG();

}

Imnplmeneting the Interface

In PHP, a class can be said to *implement* an interface, using the implements keyword:

class *Painting* extends Art **implements** Viewable { ... }

This means then that the class *Painting* must provide implementations for the getSize() and getPNG() methods.

## Interface Example

```
interface Viewable {
   public function getSize();
   public function getPNG();
ł
class Painting extends Art implements Viewable {
   \cdotspublic function getPNG() {
      //return image data would go here
      \sim 100ł
   public function getSize() {
      //return image size would go here
      \sim 100ł
ł
```
LISTING 10.11 Painting class implementing an interface

An Extended example

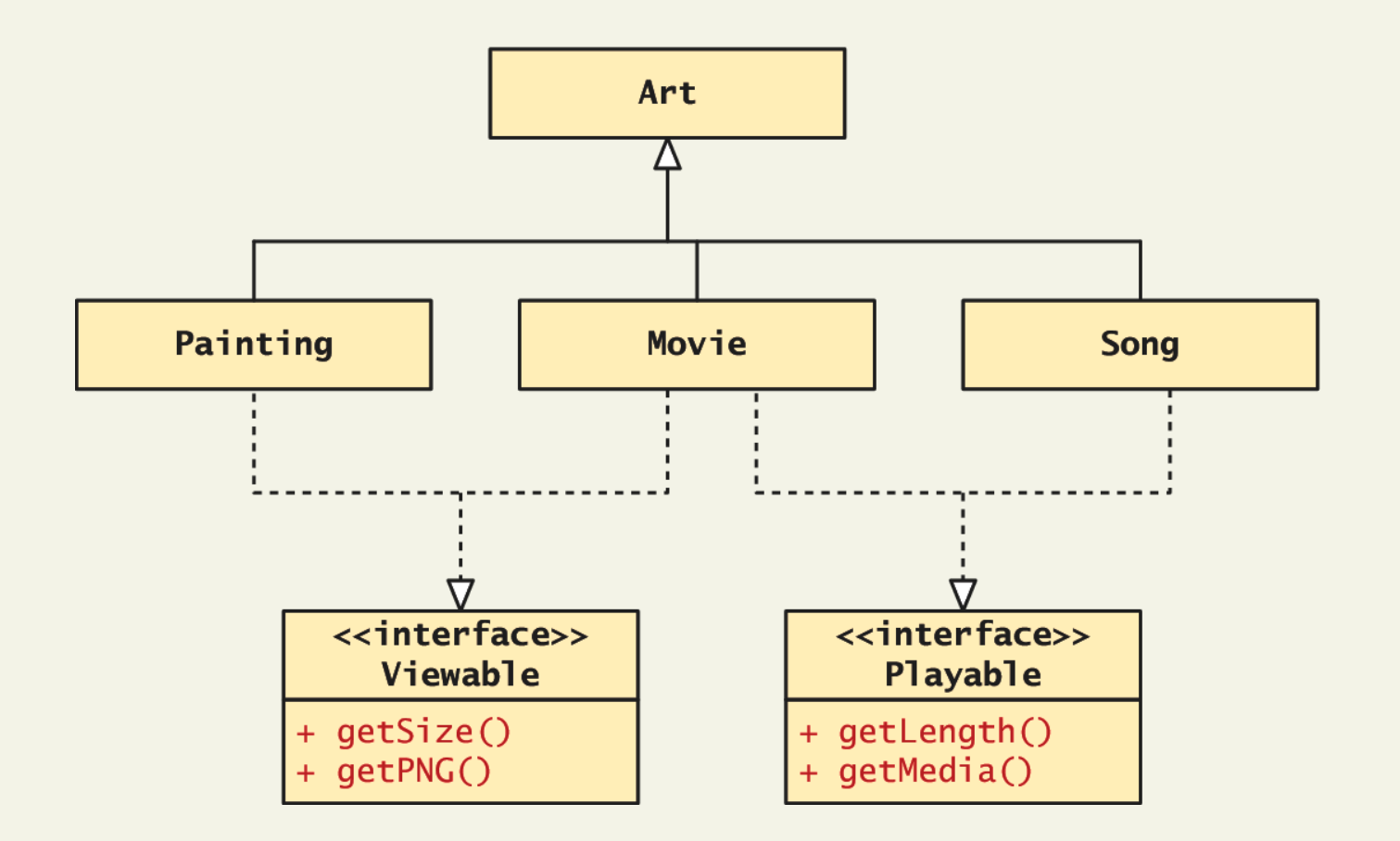

Randy Connolly and Ricardo Hoar Fundamentals of Web Development

## What You've Learned

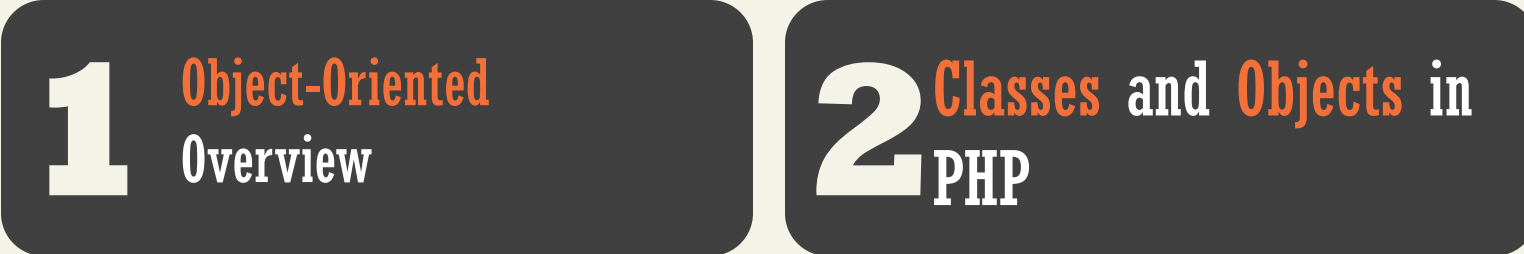

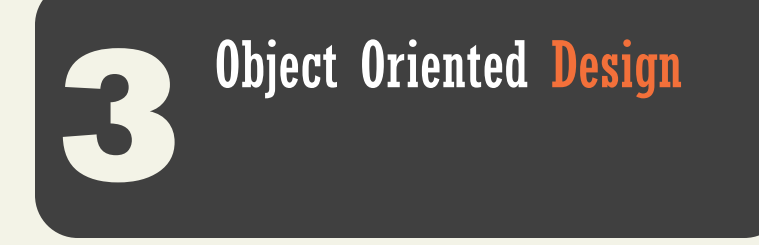

# Error Handling and<br>Validation<br>Chapter 12<br><sub>Donnolly</sub> and Ricardo Hoar Fundamentals of Web Development<br><sup>02015</sup> Validation

Chapter 12

Randy Connolly and Ricardo Hoar Fundamentals of Web Development

 $R$ ndy  $R$ andy  $R$ icardo Hoar  $R$ icardo Hoar  $R$ icardo Hoar  $\mathcal{R}$ hoar  $\mathcal{R}$ hoar  $\mathcal{R}$ hoar  $\mathcal{R}$ hoar  $\mathcal{R}$ hoar  $\mathcal{R}$ hoar  $\mathcal{R}$ hoar  $\mathcal{R}$ hoar  $\mathcal{R}$ hoar  $\mathcal{R}$ hoar  $\mathcal{R}$ hoar  $\mathcal{R}$ hoar  $\mathcal{$  $©$  2015 Pearson http://www.funwebdev.com

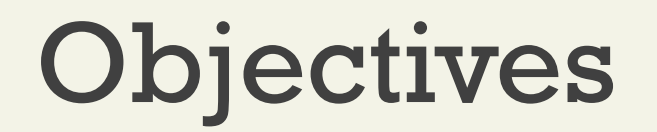

**1** What are Errors and **12** Exceptions?

PHP Error Reporting

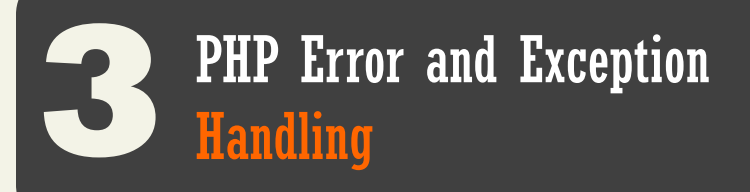

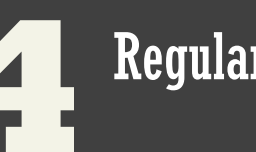

Regular Expressions **4**

Validating User Input **5**

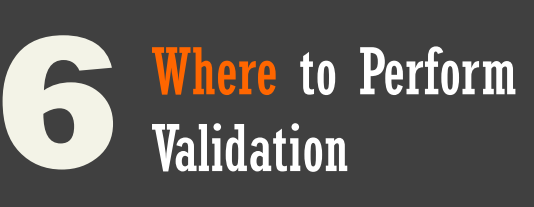

Randy Connolly and Ricardo Hoar Fundamentals of Web Development

## **WHAT ARE ERRORS AND EXCEPTIONS?** Section 1 of 6

Randy Connolly and Ricardo Hoar Fundamentals of Web Development

# Types of Errors

• Expected errors

Things that you expect to go wrong. Bad user input, database connection, etc…

• Warnings

problems that generate a PHP warning message but will not halt the execution of the page

• Fatal errors

are serious in that the execution of the page will terminate unless handled in some way

## Checking user input

## Checking for values

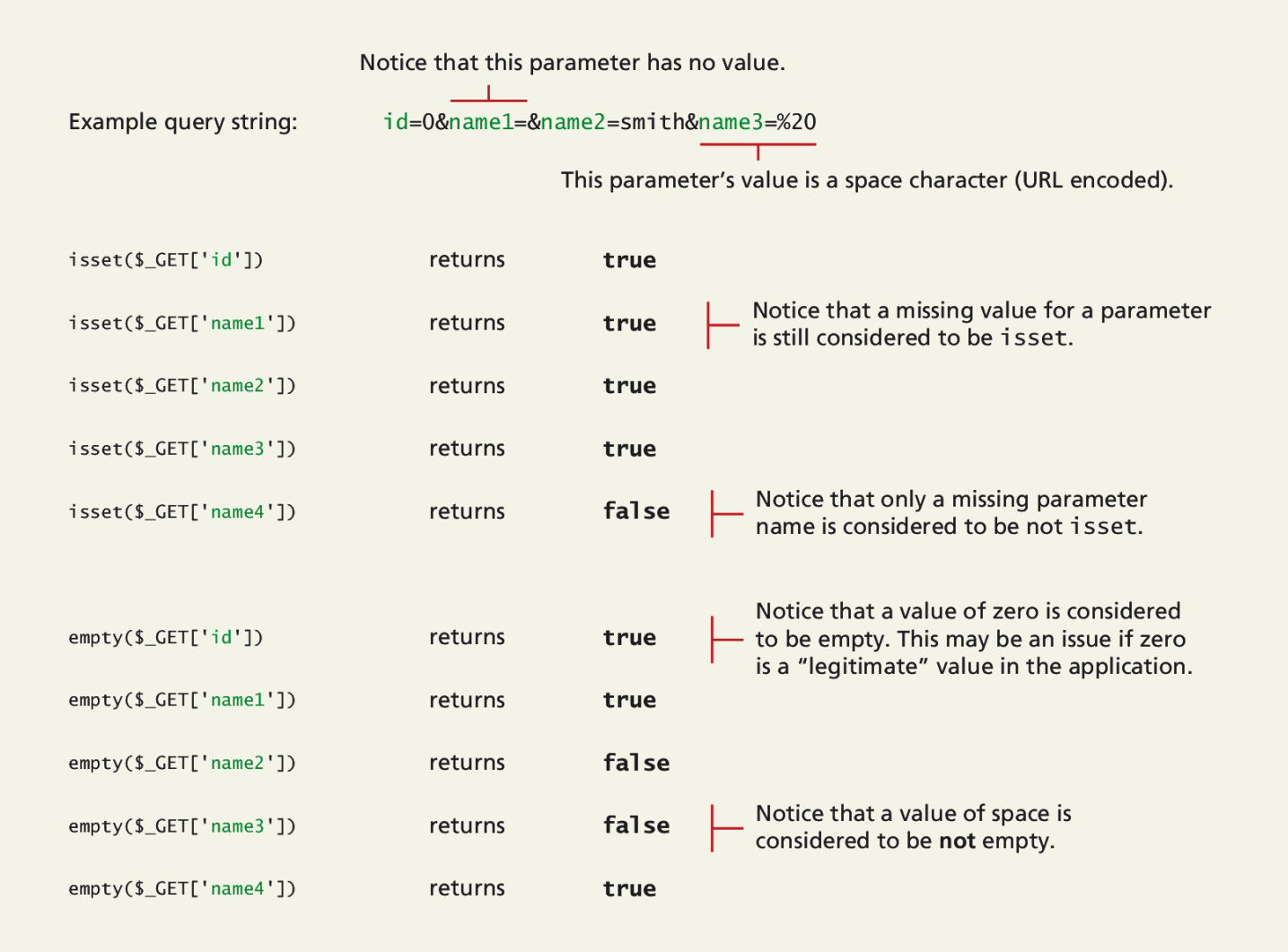

## Checking user input

Checking for a number

```
$id = $GET['id'];
if (!empty($id) && is_numeric($id) ) {
   // use the query string since it exists and is a numeric value
   \sim 100ł
```
LISTING 12.1 Testing a query string to see if it exists and is numeric

## Exceptions vs Errors

Not the same thing

- An **error** is some type of problem that generates a nonfatal warning message or that generates an error message that terminates the program's execution.
- An **exception** refers to objects that are of type Exception and which are used in conjunction with the object-oriented try . . . catch language construct for dealing with runtime errors.

## **PHP ERROR REPORTING** Section 2 of 6

## PHP error reporting

Lots of control

PHP has a flexible and customizable system for reporting warnings and errors that can be set programmatically at runtime or declaratively at designtime within the **php.ini** file. There are three main error reporting flags:

- error reporting
- display\_errors
- log\_errors

## The error\_reporting setting

What is an error?

The **error\_reporting** setting specifies which type of errors are to be reported.

It can be set programmatically inside **any** PHP file:

error\_reporting(E\_ALL);

It can also be set within the **php.ini** file:

error reporting  $=$  E ALL

## The error\_reporting setting

Some error reporting constants

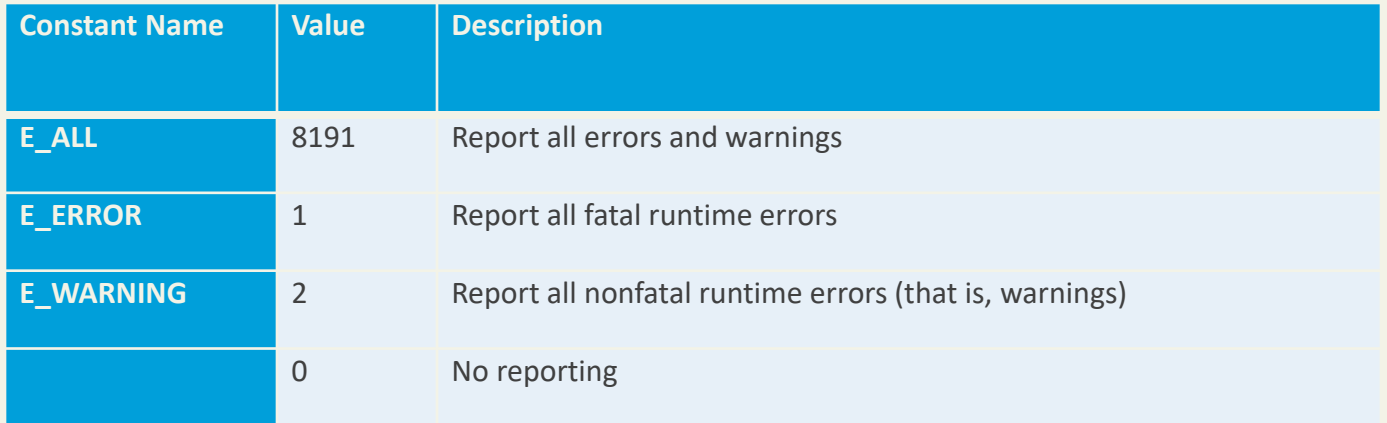

## The display\_errors setting

To show or not to show

The **display\_error** setting specifies whether error messages should or should not be displayed in the browser.

It can be set programmatically via the ini\_set() function:

```
ini set('display errors','0');
```
It can also be set within the **php.ini** file:

display\_errors = Off

## The log\_error setting

To record or not to record

The **log\_error** setting specifies whether error messages should or should not be sent to the server error log.

It can be set programmatically via the ini\_set() function:

```
ini_set('log_errors','1');
```
It can also be set within the **php.ini** file:

log\_errors = On

## The log\_error setting

Where to store.

The location to store logs in can be set programatically:

ini\_set('error\_log', '/restricted/my-errors.log');

It can also be set within the **php.ini** file:

error\_log = /restricted/my-errors.log

## The log\_error setting

Error\_log()

You can also programmatically send messages to the error log at any time via the error log() function

\$msg = 'Some horrible error has occurred!';

```
// send message to system error log (default)
error log(Smsq, 0);
```
 $//$  email message error\_log(\$msg,1,'support@abc.com','From: somepage.php@abc.com');

```
// send message to file
error log(\text{Smsg}, 3, '/folder/somefile.log');
```
## **PHP ERROR AND EXCEPTION HANDLING** Section 3 of 6

Randy Connolly and Ricardo Hoar Fundamentals of Web Development

## Procedural Error Handling

Recall connecting to a database, that there may be an error…

```
$connection = mysqli connect(DBHOST, DBUSER, DBPASS, DBNAME);
```

```
\text{Server} = \text{mysqli\_connect\_error}if ($error != null) {
    // handle the error
    . . .
\mathcal{F}
```
**LISTING 12.2 Procedural approach to error handling** 

## OO Exception Handling

Try, catch, finally

When a runtime error occurs, PHP *throws* an *exception*.

This exception can be *caught* and handled either by the function, class, or page that generated the exception or by the code that called the function or class.

If an exception is not caught, then eventually the PHP environment will handle it by terminating execution with an "Uncaught Exception" message.

## OO Exception Handling

Try, catch, finally

```
// Exception throwing function
  function throwException($message = null,$code = null) {
    throw new Exception($message,$code);
  ł
  try f// PHP code here
    $connection = mysqli_connect(DBHOST, DBUSER, DBPASS, DBNAME)
      or throwException("error");
   \frac{1}{2}...
  catch (Exception $e) {
    echo ' Caught exception: ' . $e->getMessage();
    echo 'On Line : ' . \mathcal{S}e->getLine();
    echo ' Stack Trace: '; print_r($e->getTrace());
  \} finally {
    // PHP code here that will be executed after try or after catch
LISTING 12.3 Example of try . . . catch block
```
# OO Exception Handling

Finally

The finally block is optional. Any code within it will always be executed *after* the code in the try or in the catch blocks, even if that code contains a return statement.

The finally block is only available in PHP 5.5 and later
## Throw your own exception

Object oriented way of dealing with the unexpected

```
try \{// PHP code here
<sup>}</sup>
catch (Exception $e) {
    // do some application-specific exception handling here
     \sim 100// now rethrow exception
    throw $e;
<sup>}</sup>
```

```
LISTING 12.5 Rethrowing an exception
```

```
try f// PHP code here
  <sup>7</sup>
  catch (Exception $e) {
      // do some application-specific exception handling here
      // now rethrow exception
      throw $e;
  ł
LISTING 12.5 Rethrowing an exception
```
#### Custom Handlers

Error and Exception Handlers

What should a custom error or exception handler do?

It should provide the *developer* with detailed information about the state of the application when the exception occurred, information about the exception, and when it happened.

It should hide any of those details from the regular end user, and instead provide the user with a generic message such as "Sorry but there was a problem"

Once a handler function is defined, it must be registered, using the following code:

set\_exception\_handler('my\_exception\_handler');

#### Custom Handlers

Error and Exception Handlers

```
function my_exception_handler($exception) {
  // put together a detailed exception message
  \frac{m}{g} = "<p>Exception Number " . $exception->getCode();
  $msg .= $exception->getMessage() . " occurred on line ";
  $msg .= "<strong>" . $exception->getLine() . "</strong>";
  \text{Smsq} = \text{''and in the file: '':}\frac{1}{2} = "<strong>". \frac{1}{2} exception->getFile(). "</strong> </p>";
  // email error message to someone who cares about such things
  error_log($msg, 1, 'support@domain.com',
             'From: reporting@domain.com');
 // if exception serious then stop execution and tell maintenance fib
 if ($exception->getCode() !== E_MOTICE) {
     die("Sorry the system is down for maintenance. Please try
          again soon");
 }
ł
```
LISTING 12.6 Custom exception handler

#### **REGULAR EXPRESSIONS** Section 4 of 6

May seem irregular at first glance

A **regular expression** is a set of special characters that define a pattern.

They are a type of language that is intended for the matching and manipulation of text.

Regular expressions are a concise way to eliminate the conditional logic that would be necessary to ensure that input data follows a specific format.

Syntax

A regular expression consists of two types of characters: **literals** and **metacharacters**.

- A **literal** is a character you wish to match in the target
- A **metacharacter** is a special symbol that acts as a command to the regular expression parser

Characters with Special Meaning

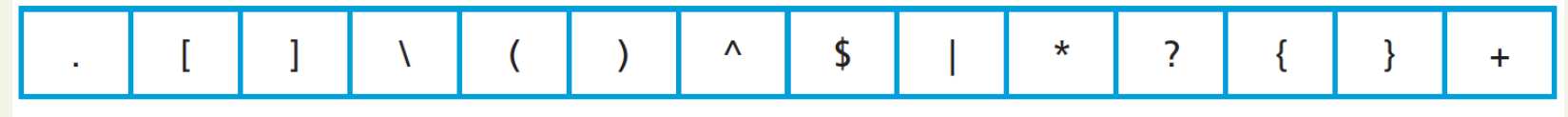

**TABLE 12.2 Regular Expression Metacharacters (i.e., Characters with Special Meaning)** 

To use a metacharacter as a literal, you will need to escape it by prefacing it with a backslash  $\mathcal{N}$ 

#### Table of typical patterns

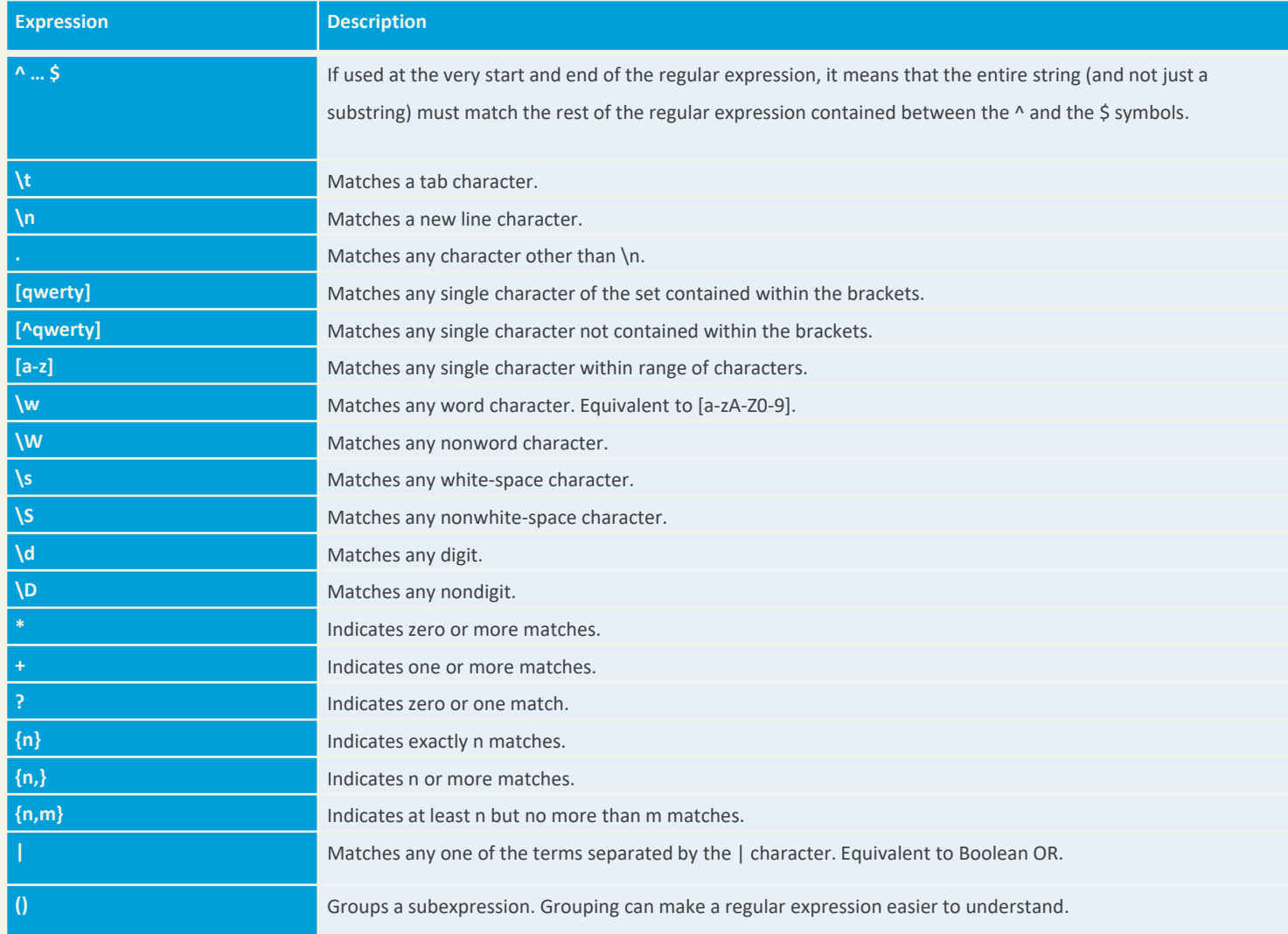

Building one example

Consider a regular expression that would match a North American phone number without the area code.

A valid number contains three numbers, followed by a dash, followed by four numbers without any other character.

The regular expression for this would be:

**^\d{3}–\d{4}\$**

three numbers, followed by a dash, followed by four numbers

#### **^\d{3}–\d{4}\$**

- The dash is a literal character; the rest are all metacharacters
- The **^** and **\$** symbol indicate the beginning and end of the string, respectively
- The metacharacter \d indicates a digit, while the metacharacters {3} and {4} indicate three and four repetitions of the previous match (i.e., a digit), respectively

three numbers, followed by a dash, followed by four numbers

A more sophisticated regular expression for a phone number would not allow the first digit in the phone number to be a zero ("0") or a one  $("1")$ .

The modified regular expression for this would be:

```
^[2-9]\d{2}–\d{4}$
```
Any number (but 0,1), then 2 more, a dash and 4 more.

#### **^[2-9]\d{2}–\d{4}\$**

- The [2-9] metacharacter indicates that the first character must be a digit within the range 2 through 9
- Since only two more numbers are needed the pattern **\d{3}** becomes **\d{2}**

Allow a space, period, or dash in the number.

We can make our regular expression a bit more flexible by allowing either a single space (440 6061), a period (440.6061), or a dash (440-6061) between the two sets of numbers.

We can do this via the [] metacharacter:

**^[2-9]\d{2}[–\s\.]\d{4}\$**

Allow a space, period, or dash in the number.

#### **^[2-9]\d{2}[–\s\.]\d{4}\$**

This expression indicates that the fourth character in the input must match one of the three characters contained within the square brackets (– matches a dash, \s matches a white space, and \. matches a period)

We must use the escape character for the dash and period, since they have a metacharacter meaning when used within the square brackets

Allow multiple spaces

If we want to allow multiple spaces (but only a single dash or period) in our number:

#### **^[2-9]\d{2}[–\s\.]\s\*\d{4}\$**

The metacharacter sequence \s\* matches zero or more white spaces.

How about area code

To allow the area code to be

- Surrounded by Brackets (403) 440-6061
- Separated with spaces 403 440 6061
- A Dash 403-440-6061
- A Period 403.440.6061

**^\(?\s\*\d{3}\s\*[\)–\.]?\s\*[2-9]\d{2}\s\*[–\.]\s\*\d{4}\$**

How about area code

**^\(?\s\*\d{3}\s\*[\)–\.]?\s\*[2-9]\d{2}\s\*[–\.]\s\*\d{4}\$**

The expression now matches

- zero or one "(" characters **\(?**
- zero or more spaces **\s\***three digits **\d{3}**
- zero or more spaces **\s\***
- either a ")" a "-", or a "." character **[\)-\.]?**
- zero or more spaces **\s\***

How about area code

Finally, to make the area code optional we will group the area code by surrounding the area code subexpression within grouping metacharacters— which are "(" and ")" and then make the group optional using the ? metacharacter.

**^(\(?\s\*\d{3}\s\*[\)–\.]?\s\*)?[2-9]\d{2}\s\*[–\.]\s\*\d{4}\$**

This may seem frightening, but compare to :

#### Regular Expressions Alternative

#### **^(\(?\s\*\d{3}\s\*[\)–\.]?\s\*)?[2-9]\d{2}\s\*[–\.]\s\*\d{4}\$**

```
var phone=document.getElementById("phone").value;
var parts = phone.split(".");
                                                \frac{1}{2} split on .
if (parts.length !=3){
   parts = phone.split("-");\frac{1}{2} split on -
<sup>}</sup>
if (parts.length == 3) {
                                        // use a flag to track validity
   var valid=true:
   for (var i=0; i < parts.length; i+1) {
      // check that each component is a number
      if (!isNumeric(parts[i])) {
          alert("you have a non-numeric component");
          valid=false:
      } else { // depending on which component make sure it's in range
          if (i<2) {
             if (parts[i]<100 || parts[i]>999) {
                 valid=false:
             \mathcal{F}<sup>}</sup>
          else fif (parts[i]<1000 || parts[i]>9999) {
                 valid=false;
             \mathcal{F}\mathcal{L}} // end if isNumeric
      \} // end for loop
if (valid) {
   alert(phone + "is a valid phone number");<sup>}</sup>
\mathcal{L}alert ("not a valid phone number");
```
LISTING 12.7 A phone number validation script without regular expressions

### Some Common Regular Expressions

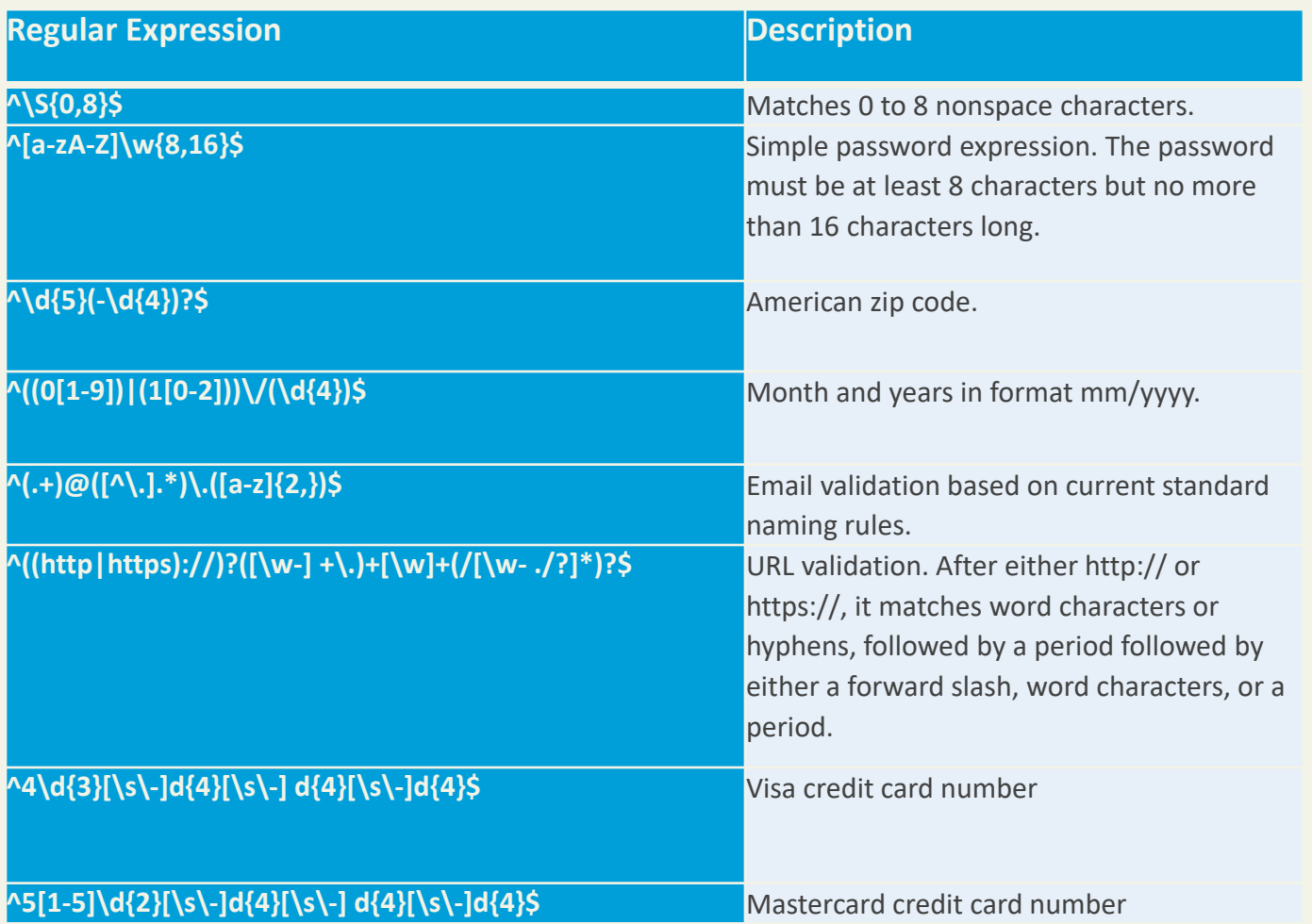

#### Regex is everywhere Including MySQL

MySQL also supports regular expressions through the REGEXP operator.

For instance, the following SQL statement matches all art works whose title contains one or more numeric digits:

SELECT \* FROM ArtWorks WHERE Title **REGEXP '[0-9]+'**

#### **VALIDATING USER INPUT** Section 5 of 6

# Notifying the User

What's wrong, where is it, and how to fix it.

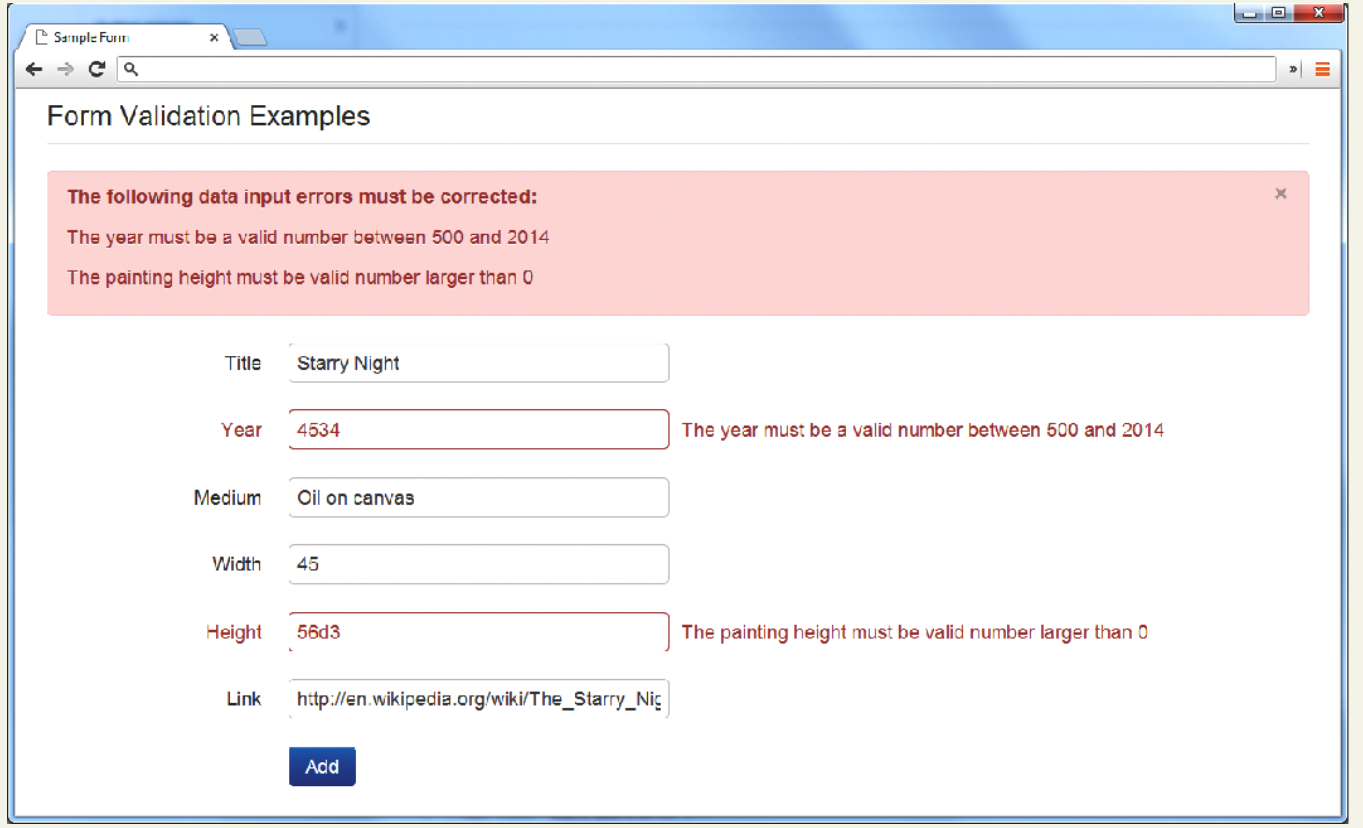

# Types of Input Validation

- **Required information**. Some data fields just cannot be left empty. For instance, the principal name of things or people is usually a required field. Other fields such as emails, phones, or passwords are typically required values.
- **Correct data type**. Some input fields must follow the rules for its data type in order to be considered valid.
- **Correct format**. Some information, such as postal codes, credit card numbers, and social security numbers have to follow certain pattern rules.

#### Types of Input Validation **Continued**

- **Comparison**. Perhaps the most common example of this type of validation is entering passwords: most sites require the user to enter the password twice to ensure the two entered values are identical.
- **Range check**. Information such as numbers and dates have infinite possible values. However, most systems need numbers and dates to fall within realistic ranges.
- **Custom**. Some validations are more complex and are unique to a particular application

# Notifying the User

We found an error, now what?

- **What is the problem?** Users do not want to read lengthy messages to determine what needs to be changed. They need to receive a visually clear and textually concise message.
- **Where is the problem?** Some type of error indication should be located near the field that generated the problem.
- **If appropriate, how do I fix it?** For instance, don't just tell the user that a date is in the wrong format, tell him or her what format you are expecting, such as "The date should be in yy/mm/dd format."

#### Another illustrative examples

What's wrong, where is it, and how to fix it.

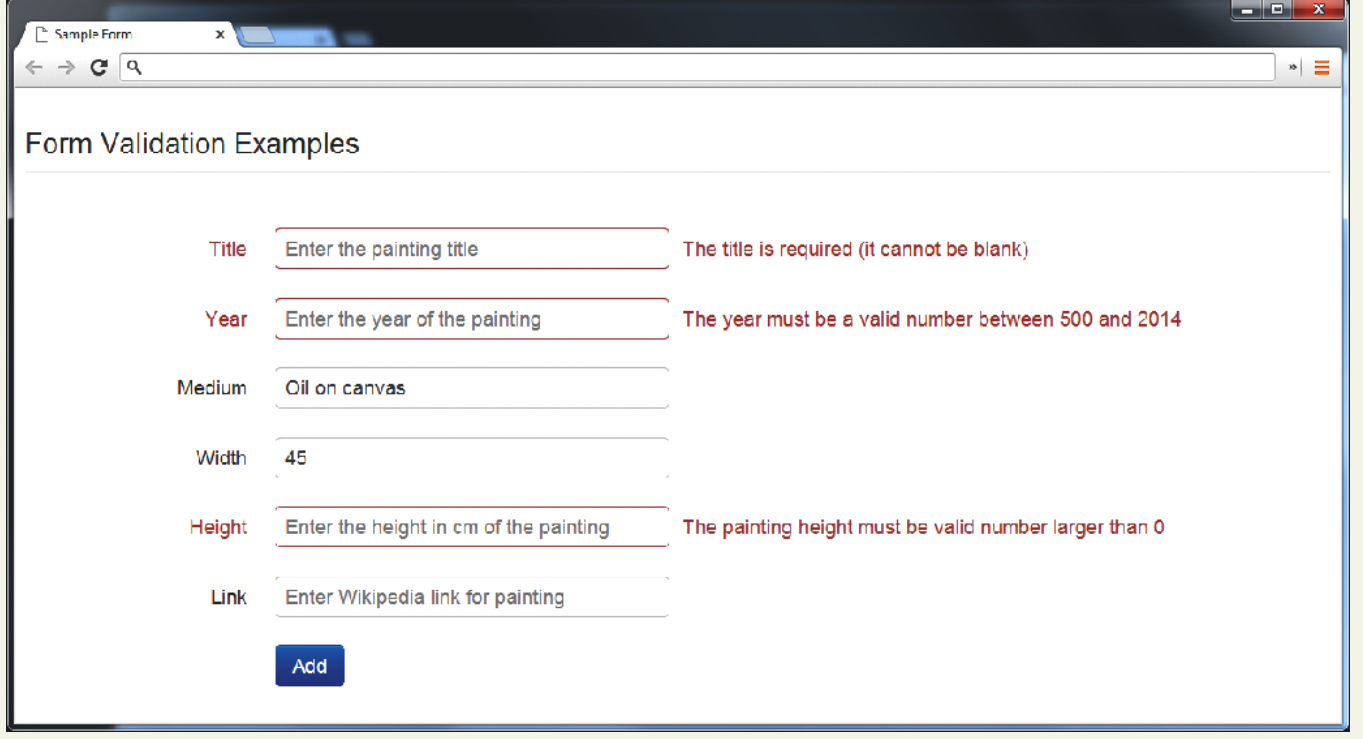

An ounce of prevention is worth a pound of cure

- Using pop-up JavaScript alert (or other popup) messages
- Provide textual hints to the user on the form itself
- Using tool tips or pop-overs to display contextsensitive help about the expected input
- a JavaScript-based mask

An ounce of prevention is worth a pound of cure

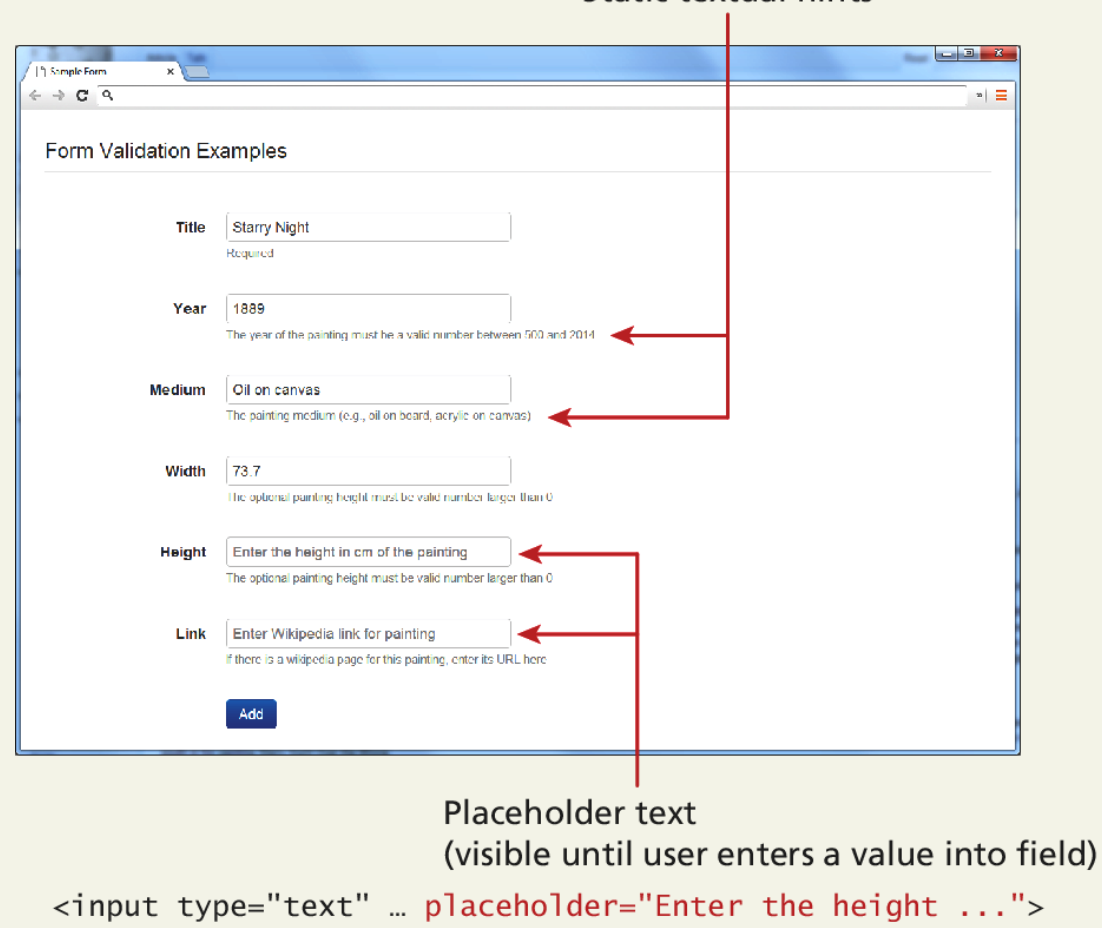

Static textual hints

Tool Tips and popovers

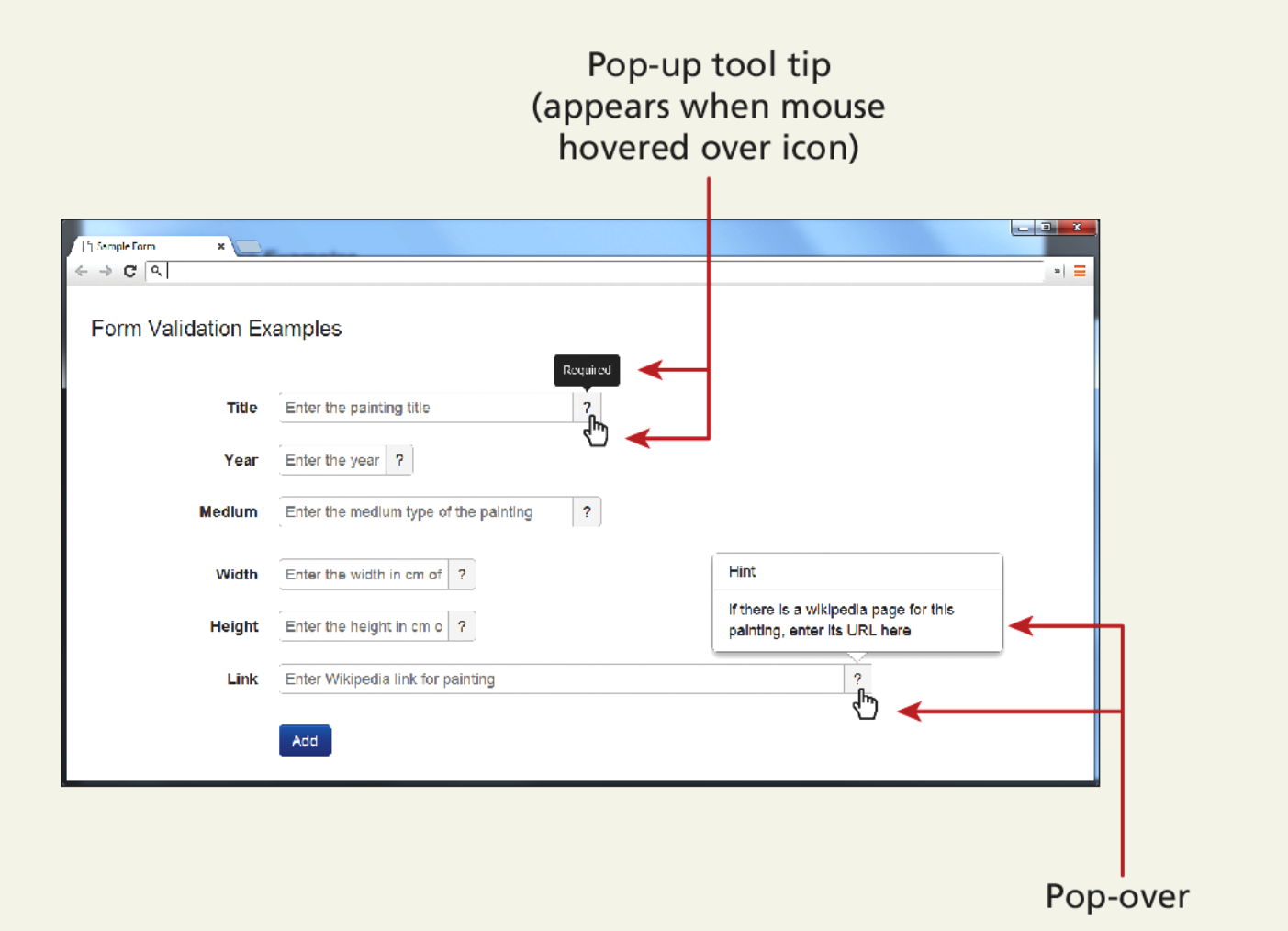

JavaScript Mask

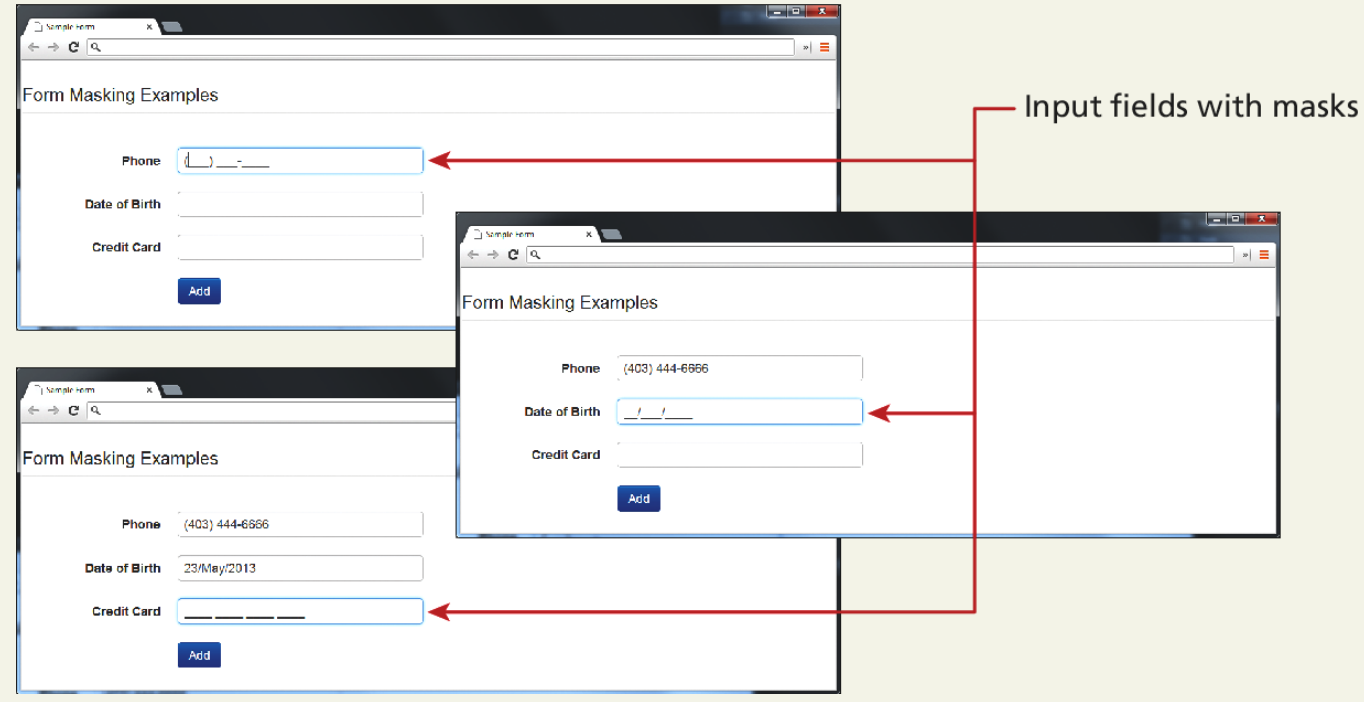

HTML 5 input types

Many user input errors can be eliminated by choosing a better data entry type than the standard

```
<input type="text">
```
If you need to get a date from the user, use the HTML5

**<input type="date">**

If you need a number, use the HTML5

**<input type="number">**

#### **CAPTCHA**

Completely Automated Public Turing test to tell Computers and Humans Apart

Automated form bots (often called **spam bots**) can flood a web application form with hundreds or thousands of bogus requests

This problem is generally solved by a test commonly referred to as a **CAPTCHA** which ask the user to enter a string of numbers and letters that are displayed in an obscured image that is difficult for a software bot to understand.

#### **WHERE TO PERFORM VALIDATION** Section 6 of 6

#### Where to Validate?

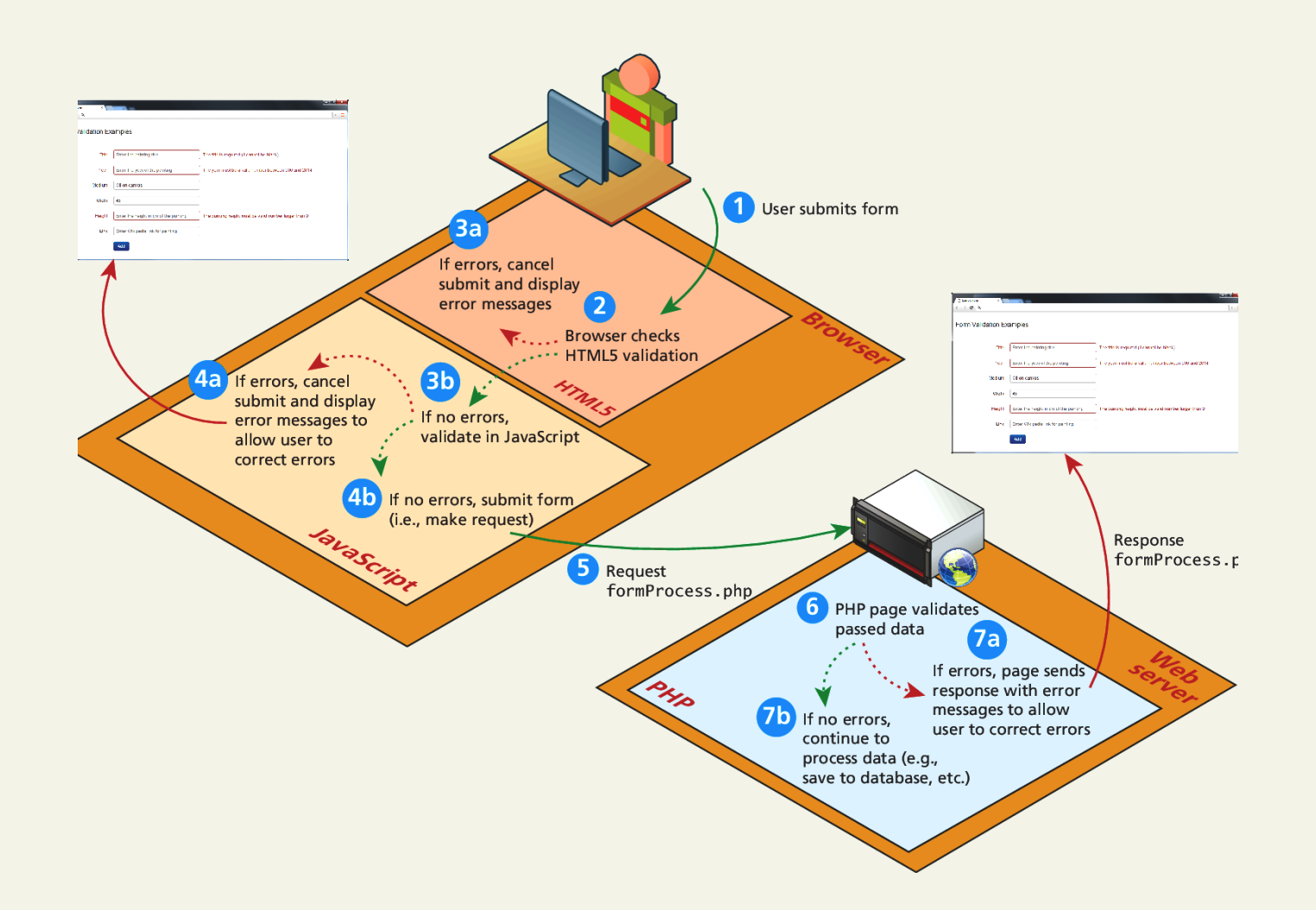

#### Where to Validate?

So many places

- Client-side using HTML5
- Client-Side using JavaScript
- **Server-Side using PHP**

While both client and server side validation is ideal, you must know that client-side scripts are not guaranteed to be executed. Therefore you must always perform server-side validation.
## HTML5 validation

Client-Side

The *required* attribute can be added to an input element, and browsers that support it will perform their own validation and message.

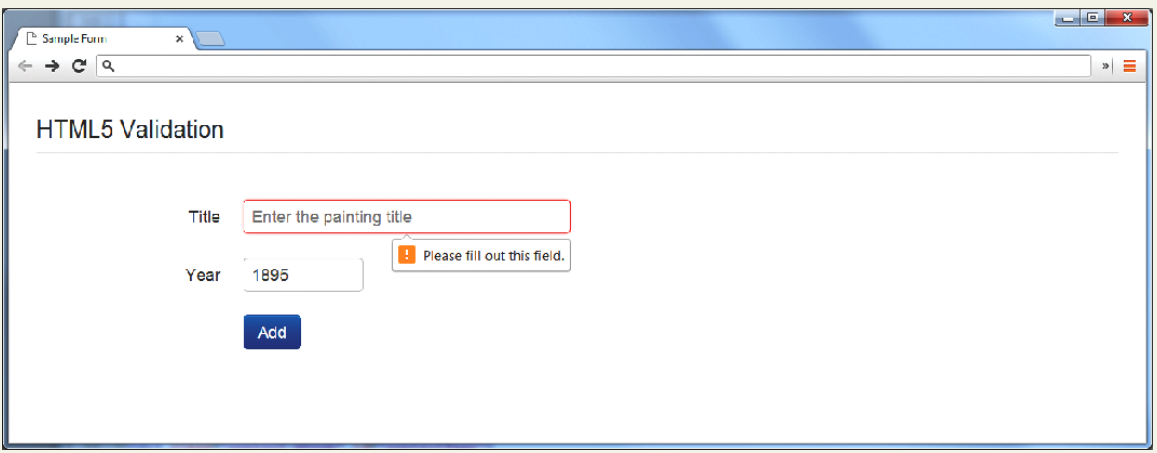

To disable HTML form validation

<form id="sampleForm" method=". . ." action=". . ." *novalidate*>

# JavaScript validation

### Client-Side

Consider that we want to validate on a form submit.

```
function init() {
    var sampleForm = document.getElementById('sampleForm');
    sampleForm.onsubmit = validateForm
;}
// call the init function once all the html has been loaded
window.onload = init;
```
# JavaScript validation

### Client-Side

For instance, to check if the value in the form's password input element is between 8 and 16 characters, the JavaScript would be:

```
var passReg = \sqrt{[a-zA-Z]} \w{8,16}{\};
if (! passReg.test(password.value)) {
    // provide some type of error message
}
```
What do we want to do when the JavaScript finds a validation error?

• Highlight errors by adding CSS classes to the input elements causing the error

# JavaScript validation

### Client-Side

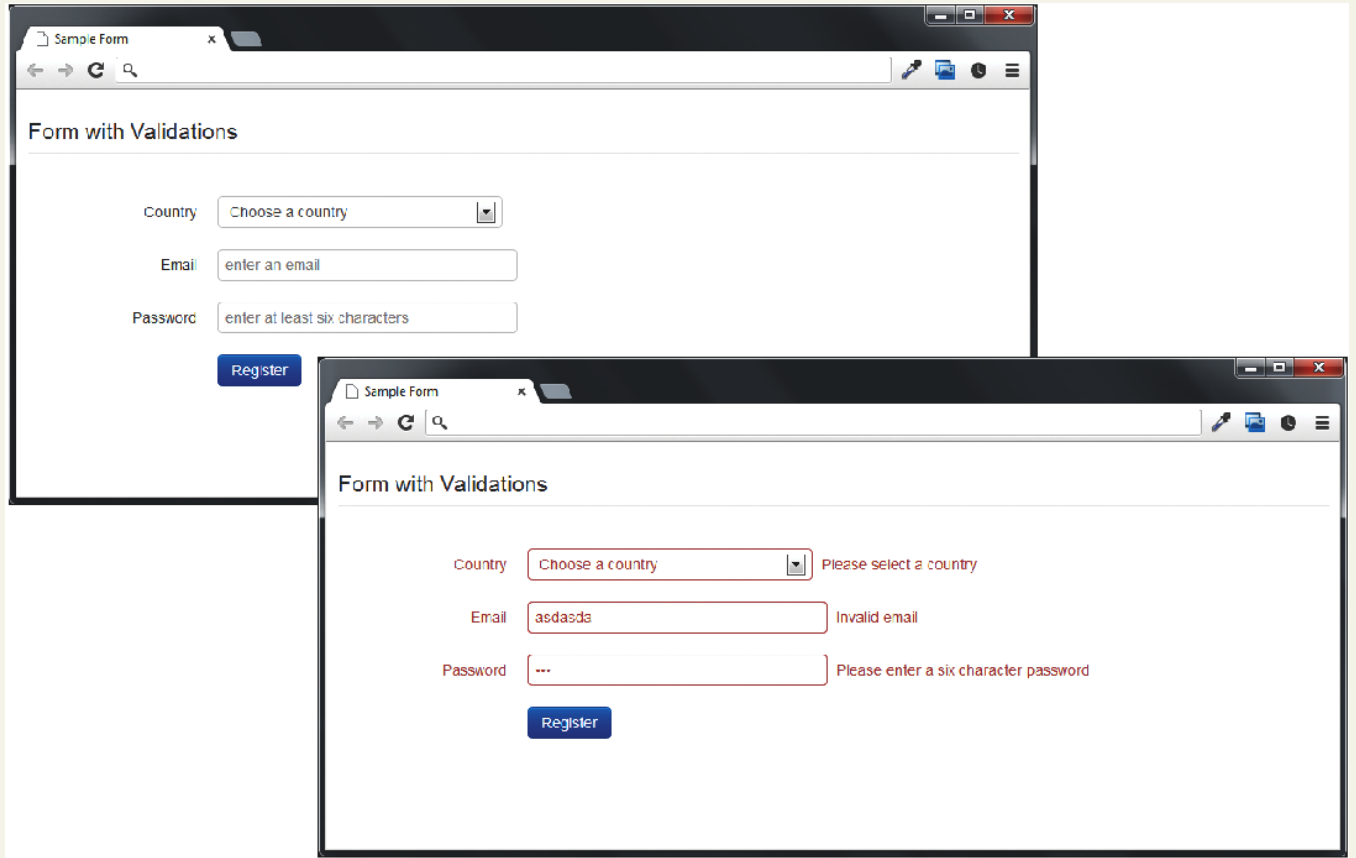

# JavaScript Code

Function to add an error message to a certain elemenet (by id)

#### <script>

```
// we will reference these repeatedly
var country = document.getElementById('country');
var email = document.getElementById('email');
var password = document.getElementById('password');
```

```
Add passed message to the specified element
*function addErrorMessage(id, msg) {
   // get relevant span and div elements
   var spanId = 'error' + id;
   var span = document.getElementById(spanId);
   var divId = 'control' + id;
   var div = document.getElementById(divId);
  // add error message to error <span> element
   if (span) span.innerHTML = msg;
   // add error class to surrounding <div>
   if (div) div.className = div.className + " error";
ł
```
JavaScript Code

Set up the event handlers

```
7*
 sets up event handlers
*function init() {
  var sampleForm = document.getElementById('sampleForm');
   sampleForm.onsubmit = validateForm;
   country.onchange = resetMessages;
   email.onchange = resetMessages;
  password.onchange = resetMessages;
ł
```
# JavaScript Code

The actual checks (part 1)

```
/*
  perform the validation checks
* ,
function validateForm() {
   var errorFlag = false;\frac{1}{2} check email
   var emailReg = /(.+)@([^\.].*)\.([a-z]{2,})/;
   if (! emailReg.test(email.value)) {
      addErrorMessage('Email', 'Enter a valid email');
      errorFlag = true;ł
   // check password
   var passReg = /\sqrt{a-zA-Z} \w{8,16}{\ }if (! passReq.test(password.value)) {
      addErrorMessage('Password', 'Enter a password between 9-16
                        characters');
      errorFlag = true;ł
```
# JavaScript Code

The actual checks (part 2)

```
// check country
  if ( country.selectedIndex \leq 0 ) {
      addErrorMessage('Country', 'Select a country');
      errorFlag = true;ł
   // if any error occurs then cancel submit; due to browser
   // irregularities this has to be done in a variety of ways
  if (! errorFlag)
      return true:
   else fif (e.preventDefault) {
         e.preventDefault();
      } else {
         e. return Value = false;ŀ
      return false;
   }
ł
// set up validation handlers when page is downloaded and ready
window. onload = init;
```
LISTING 12.9 Complete JavaScript validation

## PHP Validation

The only one you HAVE to do

No matter how good the HTML5 and JavaScript validation, client-side prevalidation can always be circumvented by hackers, or turned off by savvy users.

Validation on the server side using PHP is the most important form of validation and the only one that is absolutely essential.

## PHP Validation

An abridged example…

```
// if GET then just display form
\frac{1}{2}// if POST then user has submitted data, we need to validate it
if (\$ SERVER["REQUEST METHOD"] == "POST") {
   $emailValid = ValidationResult::checkParameter("email",
                  '/(.+)@([^\.].*)\.([a-z]{2,})/',
                  'Enter a valid email [PHP]');
   $passValid = ValidationResult::checkParameter("password",
                 '/ \frac{2A - Z}{w{8, 16} $/'.
                'Enter a password between 8-16 characters [PHP]');
   $countryValid = ValidationResult::checkParameter("country",
                    '/[1-4]/', 'Choose a country [PHP]');
   // if no validation errors redirect to another page
   if ($emailValid->isValid() && $passValid->isValid() &&
                               $countryValid->isValid() ) {
      header( 'Location: success.php');
   ł
```
### PHP Validation

### The only one you HAVE to do

```
\langle?php
// turn on error reporting to help potential debugging
error_reporting(E_ALL);
ini_set('display_errors','1');
include once('ValidationResult.class.php');
// create default validation results
$emailValid = new ValidationResult("", "", "", true);
$passValid = new ValidationResult("", "", "", true);
$countryValid = new ValidationResult("", "", "", true);
// if GET then just display form
\frac{1}{2}// if POST then user has submitted data, we need to validate it
if (S \text{ SERVER}['REQUEST METHOD"] == "POST") {
   $emailValid = ValidationResult::checkParameter("email",
                  '/(.+)@([^\.].*)\.([a-z]{2,})/',
                  'Enter a valid email [PHP]');
   $passValid = ValidationResult::checkParameter("password",
                 '/ \[a-zA-Z]\w{8,16}$/',
                 'Enter a password between 8-16 characters [PHP]');
   $countryValid = ValidationResult:: checkParameter("country",
                    '/[1-4]/', 'Choose a country [PHP]');
   // if no validation errors redirect to another page
   if ($emailValid->isValid() && $passValid->isValid() &&
                               $countryValid->isValid()) {
      header( 'Location: success.php');
   <sup>}</sup>
```
## What You've Learned

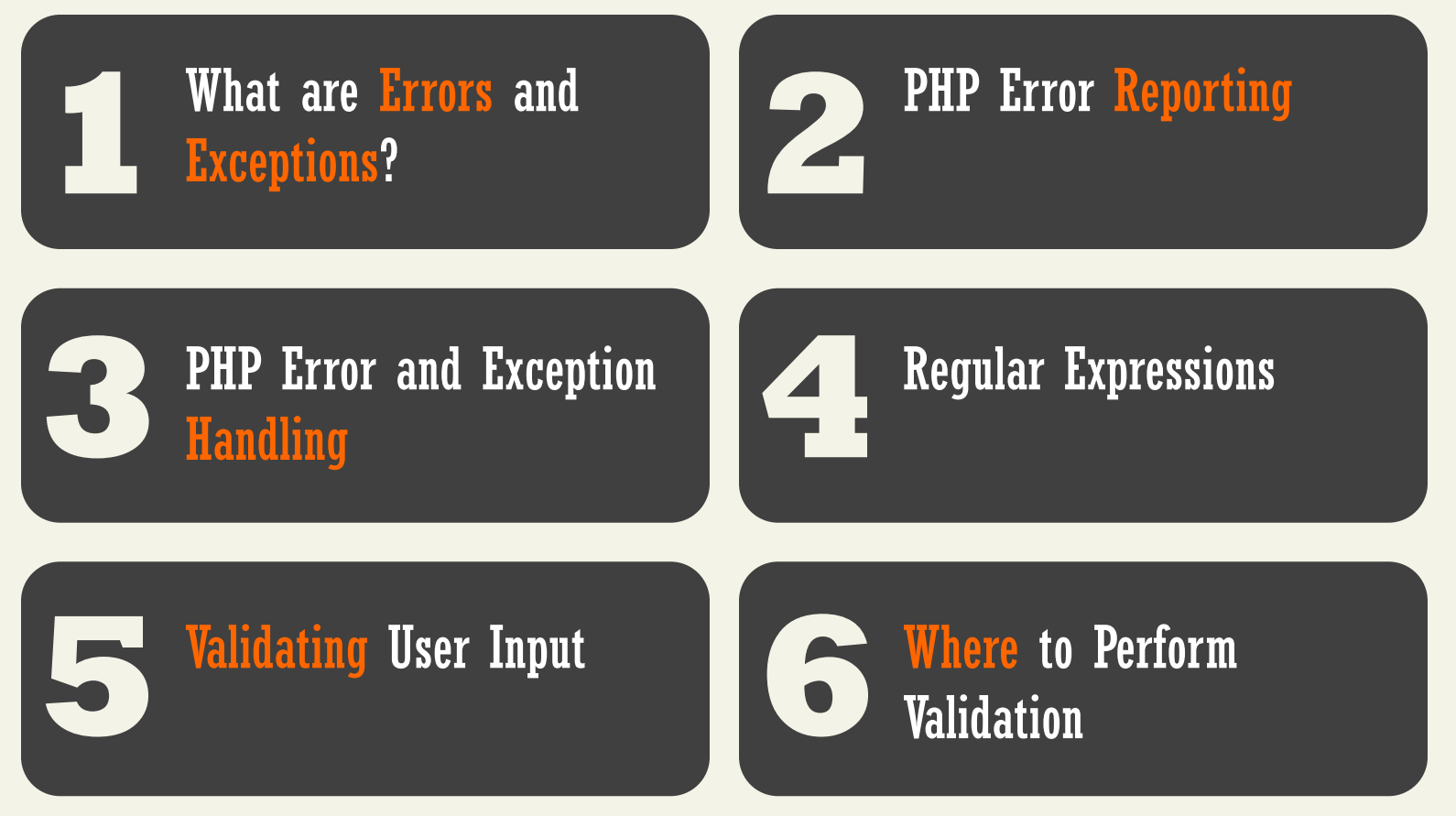

Randy Connolly and Ricardo Hoar Fundamentals of Web Development